# **Тема 4. Учет денежных средств**

Экономические субъекты в ходе своей деятельности используют безналичные расчеты и оплату за наличные расчеты.

**Денежные средства –** это финансовые ресурсы организации, самые высоколиквидные активы; это показатель возможностей организации погасить долги, выполнить обязательства перед бюджетом, работниками, прочими фондами и кредиторами, т.е. они позволяют выполнять обязательства любого вида и уровня.

Бухгалтерский учет денежных средств предприятия дает представление о поступлении, расходе, перемещении денег.

При этом правила использования наличных средств регулируются законодательно.

**Нормативное регулирование учета денежных средств**

**Первый уровень** образует Федеральный закон «О бухгалтерском учете» N 402-ФЗ.

**Ко второму уровню** регулирования учета денежных средств относятся ПБУ 4/99 «Бухгалтерская отчетность организации», в котором указаны основополагающие аспекты данного участка бухгалтерского учета, и ПБУ 23/2011 «Отчет о движении денежных средств», в котором закреплены правила составления отчета о движении денежных средств коммерческими организациями.

**На третьем уровне** регулирования наиболее важными документами является План счетов и Инструкция по его применению.

**Четвертый уровень –** это, прежде всего, внутренние документы организации. На данном уровне учет денежных средств регулируется рабочим планом счетов, который составляется на основе единого Плана счетов, и учетная политика организации.

**Основными задачами бухгалтерского учета денежных средств являются:**

- 1. Обеспечение сохранности денежных средств и правильности их использования.
- 2. Строгое соблюдение установленных правил ведения кассовых и банковских операций.
- 3. Правильное и своевременное оформление движения денежных средств в документах и регистрах бухгалтерского учета.
- 4. Выявление возможностей более рационального использования денежных средств.

#### **Решение этих задач во многом зависит от четкого соблюдения следующих основных принципов учета денежных средств:**

- 1. Свободные денежные средства должны храниться только в банке, и их выдача и использование осуществляются в соответствии с целевым назначением.
- 2. Платежи производятся в безналичном порядке после отгрузки товарноматериальных ценностей, выполнения работ и оказания услуг или одновременно с ними. Предварительная оплата допускается лишь в случаях, предусмотренных законодательством и учетной политикой организации.
- 3. Платежи производятся с согласия (акцепта) плательщика или по его поручению; без согласия – только в случаях, предусмотренных действующим законодательством.
- 4. Списание со счета денежных средств в объеме, достаточном для удовлетворения всех предъявляемых к организации требований, осуществляется в порядке поступления распоряжений клиента и других документов на списание.
- 5. Недостаточность денежных средств на счете организации для удовлетворения всех предъявляемых к ней требований обусловливает списание этих средств путем применения установленной очередности платежей.

**Учет денежных средств на предприятии формируется с** 

#### **использованием счетов:**

«Касса»;

«Расчетные счета»;

«Валютные счета»;

«Специальные счета в банках»;

«Переводы в пути».

#### **Учет кассовых операций и денежных документов**

**Оборот наличности строго регламентирован.** При учете движения денежных средств в кассе и проведения кассовых операций предприятие руководствуется следующими документами:

1. Положение по ведению бухгалтерского учета и отчетности в РФ №34н;

2. Указание Банка России №3210-У «О порядке ведения кассовых операций юридическими лицами и упрощенном порядке ведения кассовых операций индивидуальными предпринимателями и субъектами малого предпринимательства»;

3. Первичными документами по приему и выдаче наличных денег; кассовыми книгами; книгами аналитического учета ценностей, хранящихся в кассе; актами ревизии кассы; учетными регистрами по счетам 50 «Касса», 51 «Расчетный счет», 51 «Валютный счет», прочих денежных средств (55, 57) и др.

Ответственным за выполнение кассовых операций назначается материально ― ответственное лицо.

Для организации учета информации о наличных денежных средствах в организации используется счет 50 «Касса».

**К счету 50 могут быть открыты субсчета:**

• **50-1 «Касса организации»** – учитываются денежные средства в кассе организации,

• **50-2 «Операционная касса»** – учитывается денежные средства в кассе, используемые в операционной деятельности организации или ее подразделения, субсчет открывается при необходимости,

• **50-3 «Денежные документы»** – учитываются находящиеся в кассе организации оплаченные билеты и аналогичные документы в сумме фактических затрат на их приобретение.

По дебету счета 50 «Касса» учитываются суммы денежных средств, которые поступили в кассу организации, а по кредиту – суммы выплат денежных средств, которые были произведены из кассы, а также выдача денежных документов.

#### **Основные правила ведения кассовых операций:**

- 1. Все операции по приему и выдаче денег из кассы, а также ответственность за сохранность денежных средств производит специально назначенное материально ответственное лицо – кассир. При поступлении на работу кассир дает письменное обязательство, по которому принимает на себя всю ответственность за сохранность денежных средств и др. ценностей, находящихся в кассе. В случае халатности кассир обязан полностью возместить причиненный ущерб.
- 2. Кассиру запрещается передоверять выполнение порученной ему работы другим лицам. В случае болезни кассира все ценности кассы передаются по акту другому лицу.
- 3. Администрация организации обязана создать необходимые условия для нормальной работы кассира:
	- должно быть выделено отдельное (изолированное) помещение,
	- все ценности должны храниться в сейфе,
	- в помещение кассы должна быть подведена сигнализация,
	- окна зарешечены,
	- по окончании рабочего дня сейф и входная дверь должны быть пломбированы (опечатаны), вход посторонним лицам в помещение кассы воспрещен.
- 4. В кассе запрещается хранить ценности не принадлежащие данной организации.
- 5. В кассе разрешается хранить минимальный запас денежных средств для оплаты неотложных нужд. Для этого банком по согласованию с руководством организации устанавливается лимит наличных денег в кассе. Размер лимита зависит от объема производства, объема продажи продукции, удаленности предприятия от банка. Если у организации открыто несколько расчетных счетов в разных банках, расчет на установление лимита остатка кассы можно подать в любой из них. После того, как лимит будет установлен, необходимо письменно сообщить об этом в другие банки. Если с банком не согласована сумма лимита, он считается равным нулю. В этом случае в банк сдается вся денежная наличность.
- 6. Организация должна соблюдать предельную сумму налично-денежных расчетов между юридическими лицами, а также между юридическим лицом и индивидуальным предпринимателем, в рамках одного договора. Такая сумма составляет 100 000 руб.
- 7. Прием наличных денег при осуществлении продажи продукции, товаров за наличный расчет и (или) с использованием платежных карт, производится с обязательным применением контрольно-кассовой техники (ККТ).

Прием наличных денег в кассу оформляется **приходным кассовым ордером (форма № КО-1)**. Подписывается главным бухгалтером или лицом, им уполномоченным.

Приходный кассовый ордер состоит из 2-ух частей:

- ордер;

- квитанция.

По строке «Основание» указывается содержание хозяйственной операции, а по строке «В том числе» - сумма НДС цифрами. Если операция не предусматривает обложение какоголибо наименования продукции (работ, услуг) данным налогом, то по указанной выше строке делается запись «без налога (НДС)». По строке «Приложение» указываются прилагаемые первичные и иные документы с указанием их номеров и дат составления.

Вторая часть приходного кассового ордера - квитанция является его отрывной частью и служит оправдательным документом лица, внесшего наличные деньги в кассу, поэтому квитанция также должна быть подписана гл. бухгалтером, заверена печатью (штампом) кассира. Квитанция выдается на руки лицу, сдавшему деньги для подтверждения.

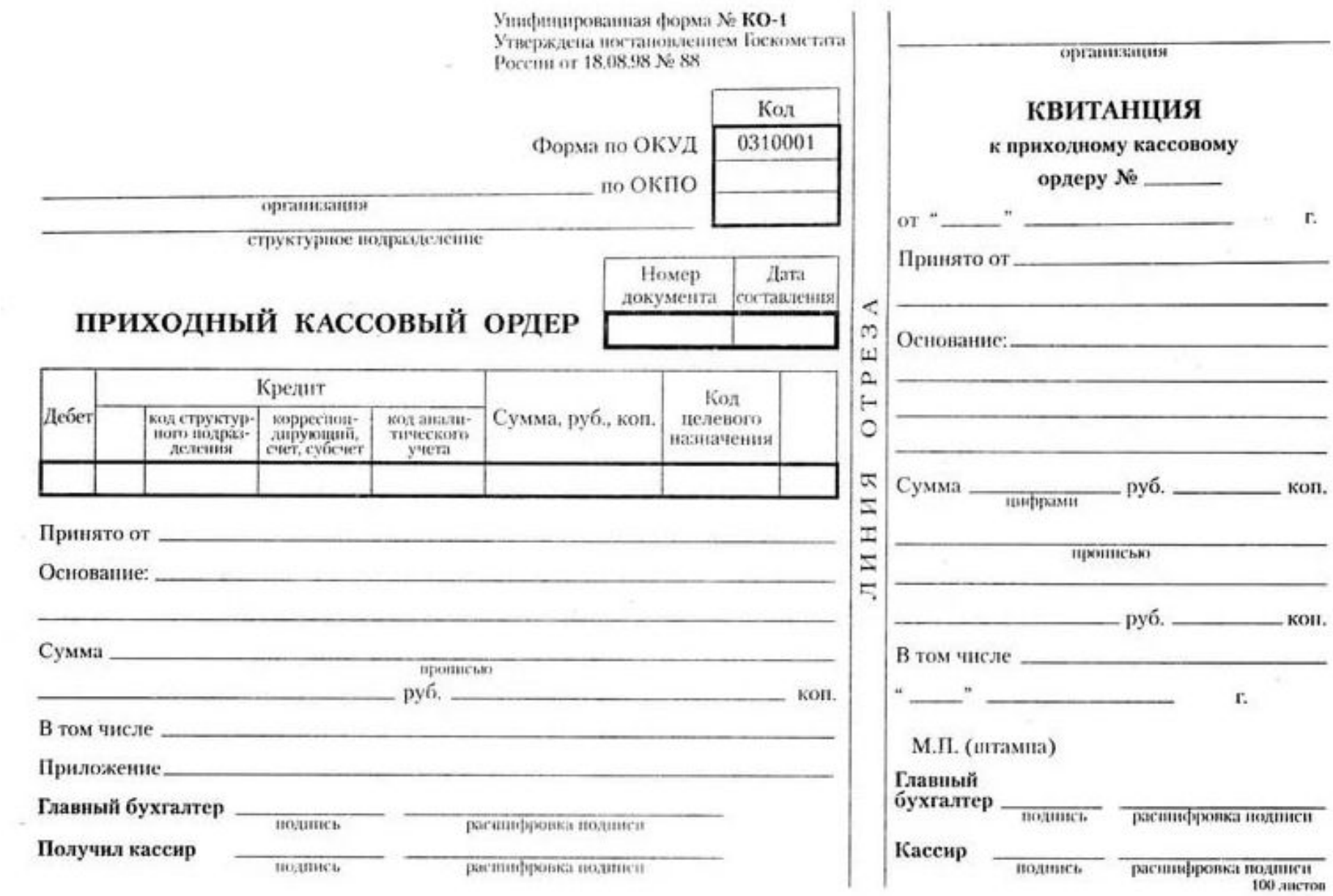

Выдача наличных денег из кассы оформляется **расходным кассовым ордером (форма № КО-2)**. Подписывается главным бухгалтером и руководителем организации.

При выдаче денег кассир должен потребовать предъявить паспорт или др. документ, удостоверяющий личность получателя денег. Данные паспорта заносятся в расходный кассовый ордер и получатель должен сделать отметку (сумма, дата, подпись) в приеме денежных средств.

Расходный кассовый ордер выписывается:

- на «закрытую» расчетно-платежную ведомость;

- при разовой выдаче заработной платы отдельным лицам, а также при выдаче депонированной заработной платы;

- при выдаче денег в подотчет на приобретение ТМЦ и т. д.

После получения или выдачи денег по кассовым ордерам их подписывает кассир, а приложенные к ордерам документы, погашают штампом или подписью «Получено» или «Оплачено».

 $$\mathtt{N}\textsc{int}$  Унифицированная форма № КО-2<br>Утверждена постановлением Госкомстата<br>России от 18.08.98 г. № 88

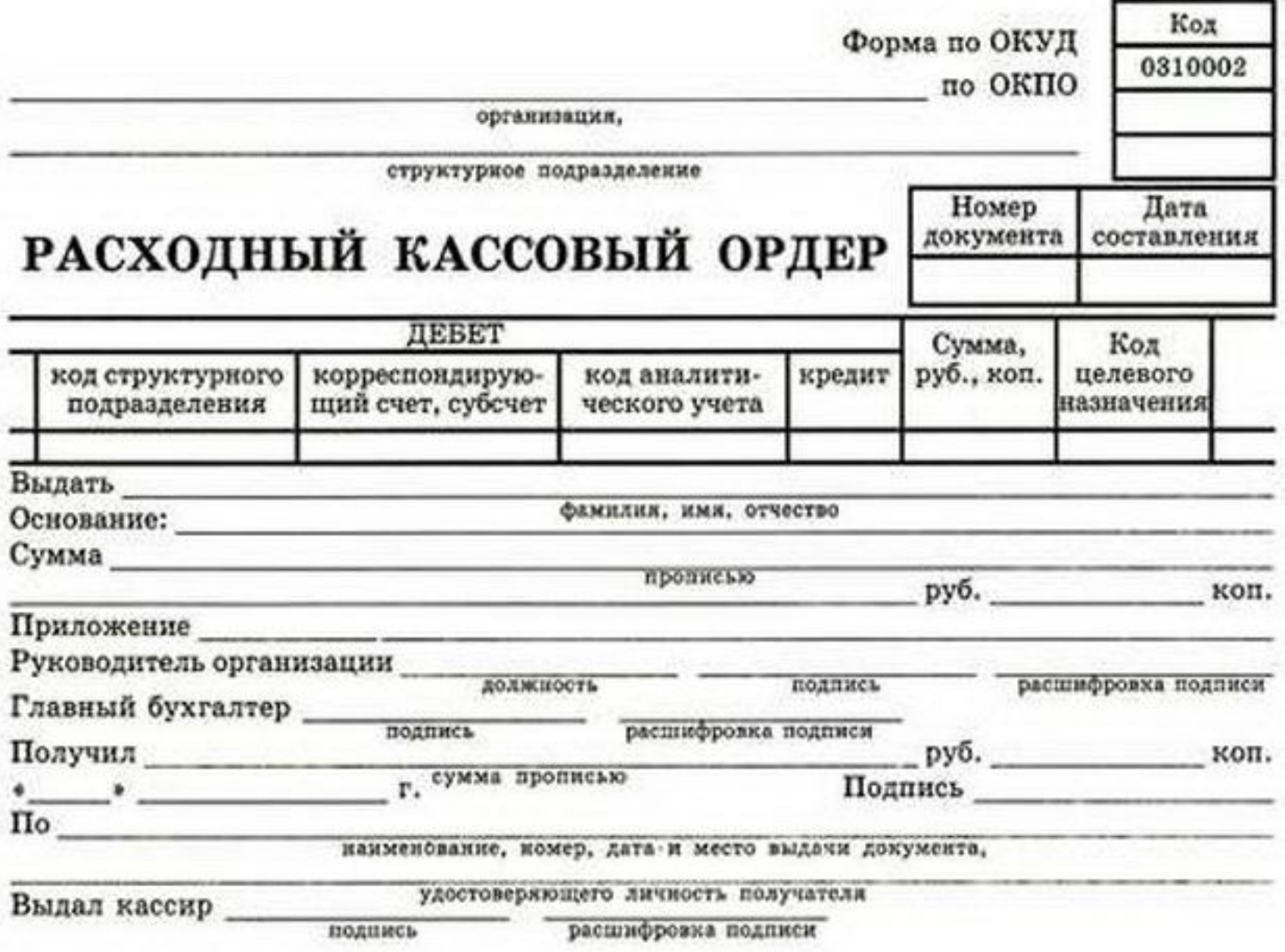

#### Приходные и расходные кассовые ордера регистрируются в **журнале регистрации приходных и расходных кассовых ордеров (форма № КО-3).**Унифицированная форма № КО-3 Утверждена постановлением Госкомстата России от 18.08.98 г. № 88

Код Форма по ОКУД 0310003 по ОКПО организация

структурное подразделение

#### ЖУРНАЛ РЕГИСТРАЦИИ приходных и расходных кассовых документов

Г.

должность

фамилия, имя, отчество

По данному образцу печатать все страницы журнала по форме № КО-3

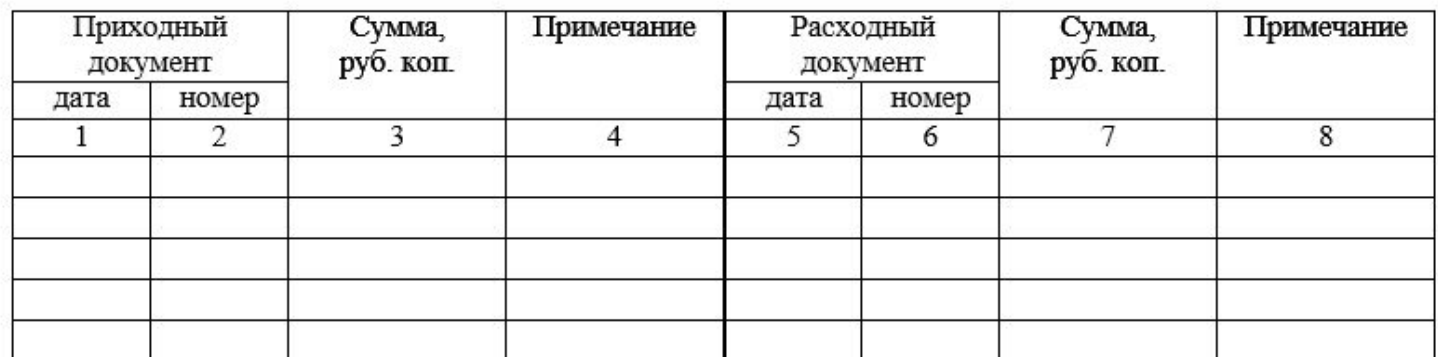

Для учета денежных средств, выданных кассиром из кассы организации другим кассирам или доверенному лицу, а также возврата этих средств и кассовых документов по произведенным операциям ведется **книга учета принятых и выданных кассиром денежных средств (форма №КО-5)**. Эту книгу ведет старший кассир.Унифицированная форма № КО-5

Утверждена постановлением Госкомстата России от 18.08.98 г. № 88.

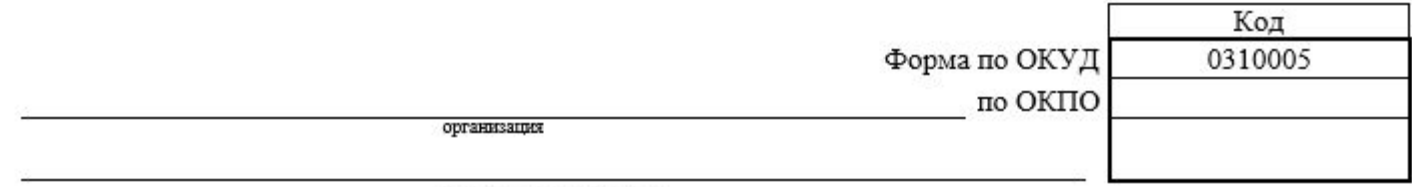

структурное подразделение

 $+$ 

#### КНИГА УЧЕТА ПРИНЯТЫХ И ВЫДАННЫХ КАССИРОМ ДЕНЕЖНЫХ СРЕДСТВ

фамилия, имя, отчество кассира

 $\Gamma$ .

По данному образцу печатать все четные страницы книги по форме № КО-5

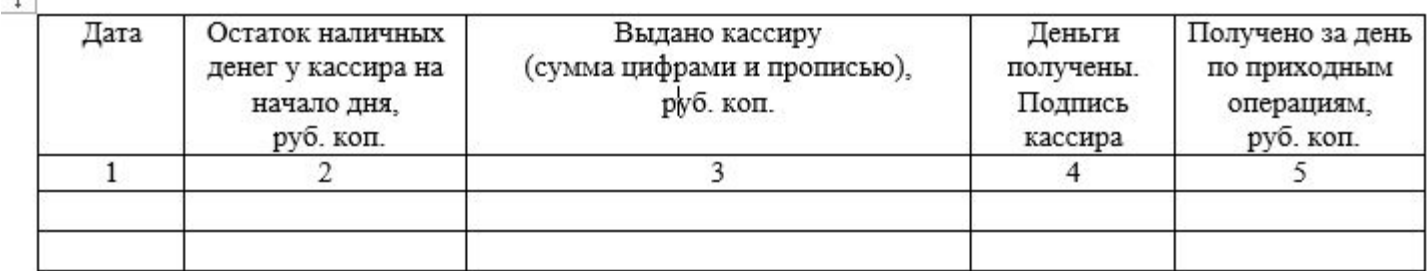

Все операции по поступлению и расходованию денежных средств кассир записывает в **кассовую книгу (форма № КО-4)**, которая должна быть пронумерована, прошнурована и опечатана печатью. Количество листов в ней должно быть заверено подписями руководителя организации и главного бухгалтера.

**Burr** 

Kacca sa "

Образец 4, 6, 8, 10 и т.д. страниц формы № КО-4

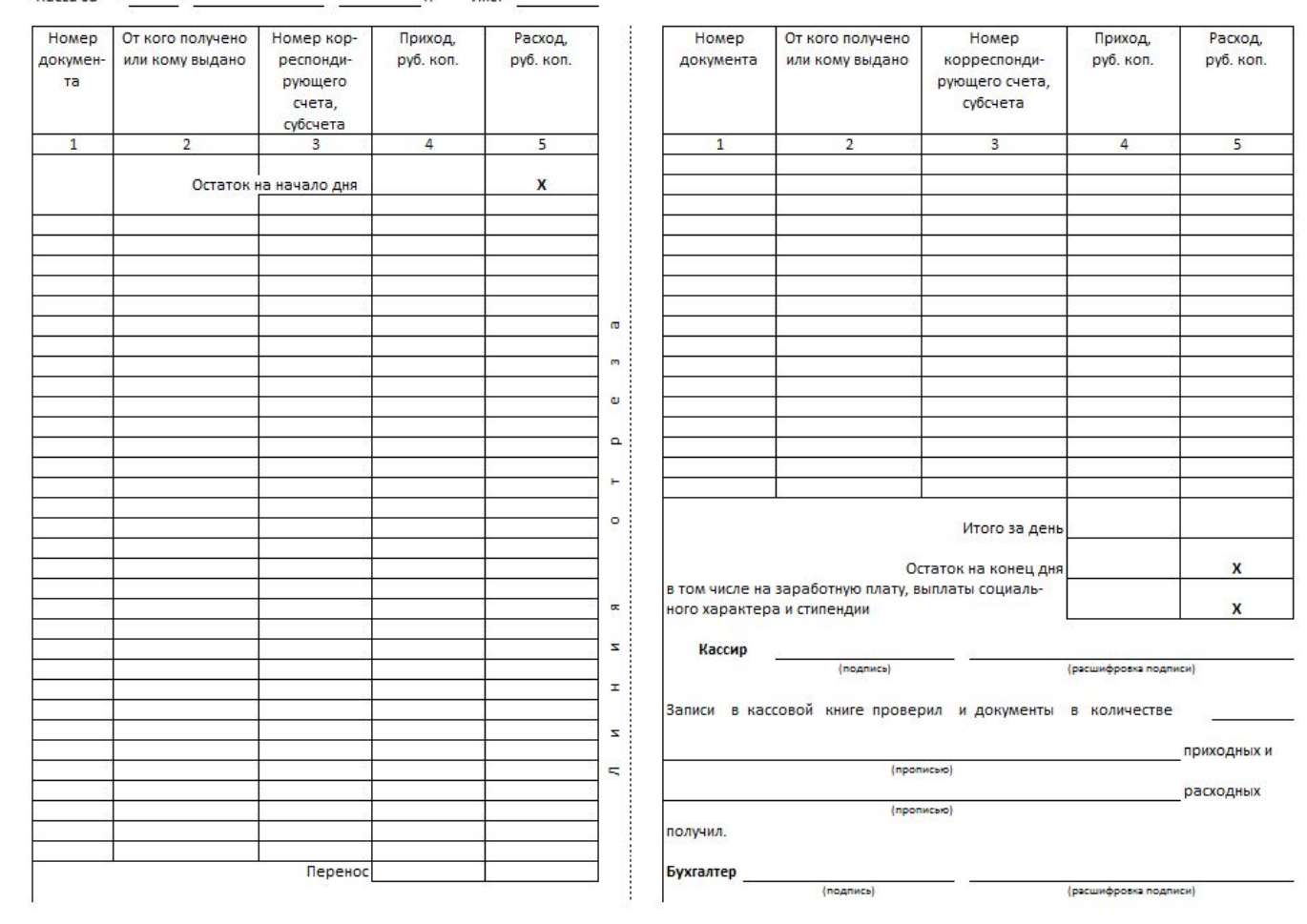

Каждый лист кассовой книги, состоящий из двух частей, сгибается с вложением внутрь листа копировальной бумаги и заполняется шариковой ручкой. Одна часть листа (с горизонтальной линовкой) заполняется кассиром как первый экземпляр и в дальнейшем остается в кассе. Вторая часть листа (без горизонтальной линовки) вместе с приложенными к ней оправдательными документами передается в бухгалтерию в качестве отчета кассира под расписку бухгалтера в первом экземпляре с указанием количества приходных и расходных документов. Оба экземпляра нумеруются одинаковыми номерами.

Записи кассовых операций начинаются на лицевой стороне неотрывной части листа после строки «Остаток на начало дня». В конце дня подсчитываются итоги за день по приходу и расходу и исчисляется остаток на конец рабочего дня с указанием «в том числе на заработную плату, выплаты социального характера и стипендии».

В условиях обеспечения полной сохранности кассовых документов кассовая книга может вестись автоматизированным способом.

**Регистрами синтетического учета при журнально-ордерной форме учета по счету 50 «Касса» является журнал-ордер № 1 (кредитовый оборот) и ведомость (дебетовый оборот).** Основанием для внесения бухгалтерских записей в журнал-ордер и ведомость является кассовая книга, которая служит регистром аналитического учета.

При использовании организацией автоматизированной формы учета с применением программного продукта «1С: Предприятие» **регистрами синтетического учета являются обороты счета 50 (Главная книга), анализ счета 50, журнал-ордер по счету 50, оборотно-сальдовая ведомость и др.** 

**Регистрами аналитического учета выступают оборотносальдовая ведомость по счету 50, анализ счета 50 по субконто, обороты между субконто, карточка счета 50, карточка счета 50 по субконто и др.**

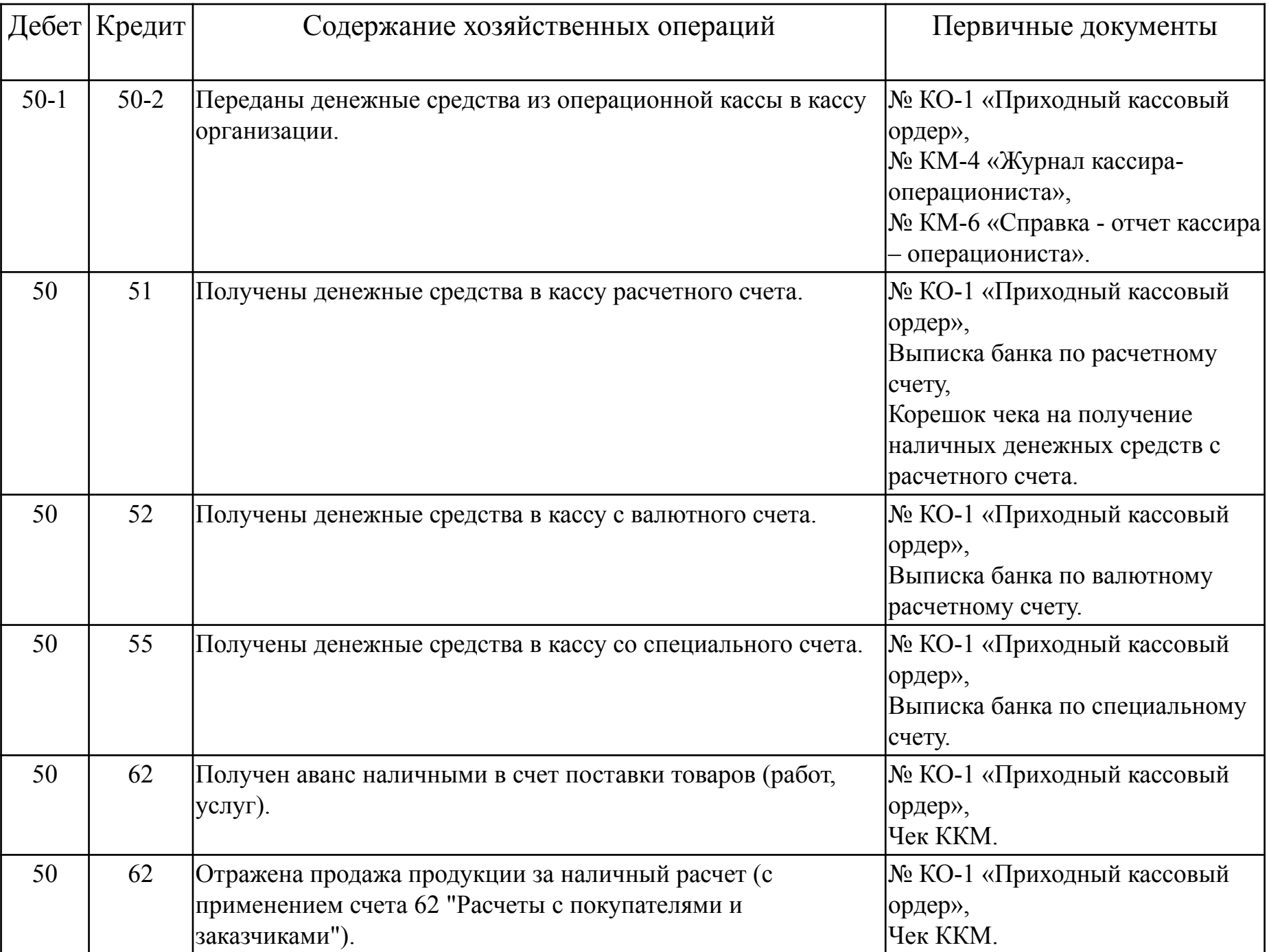

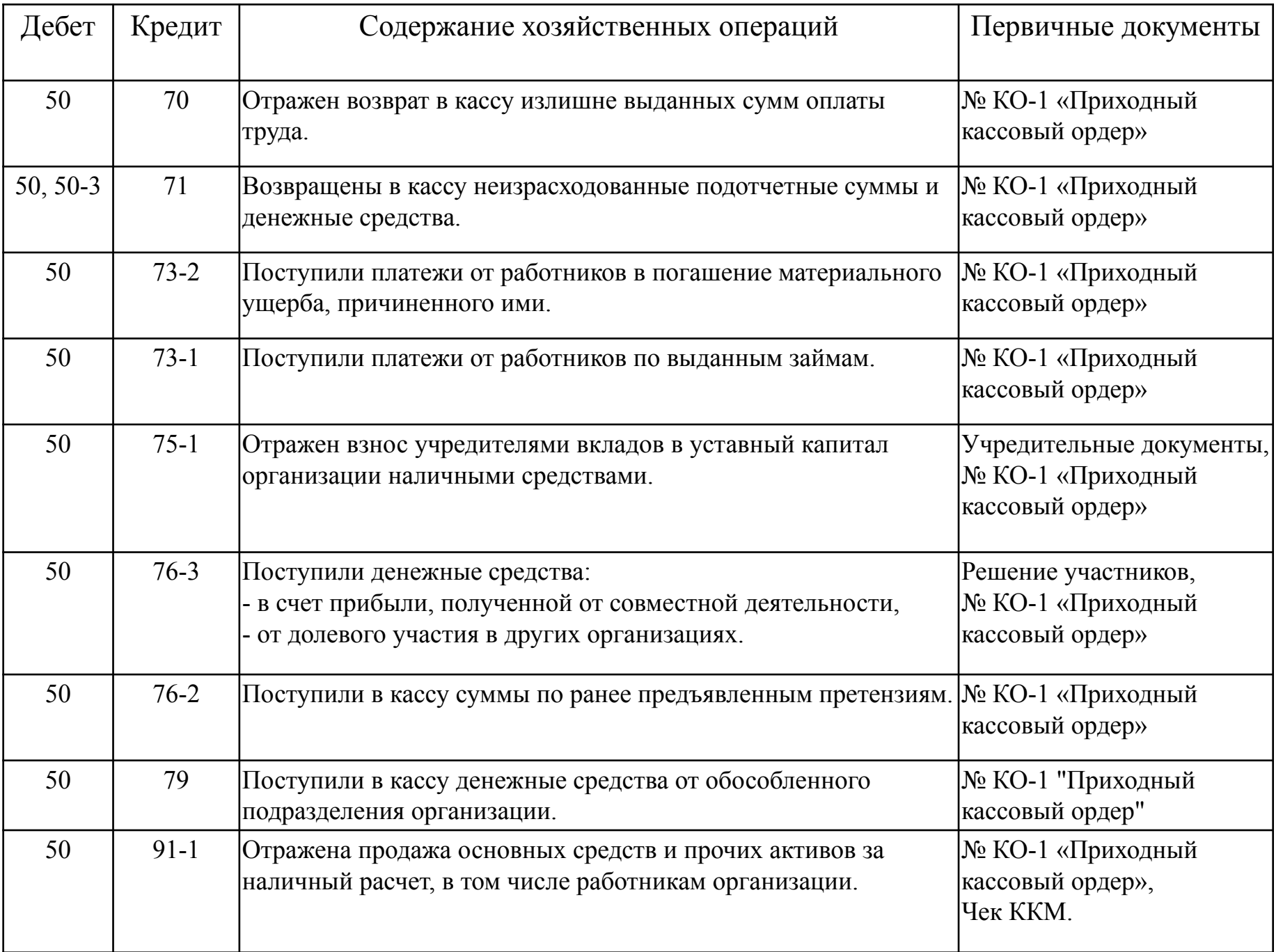

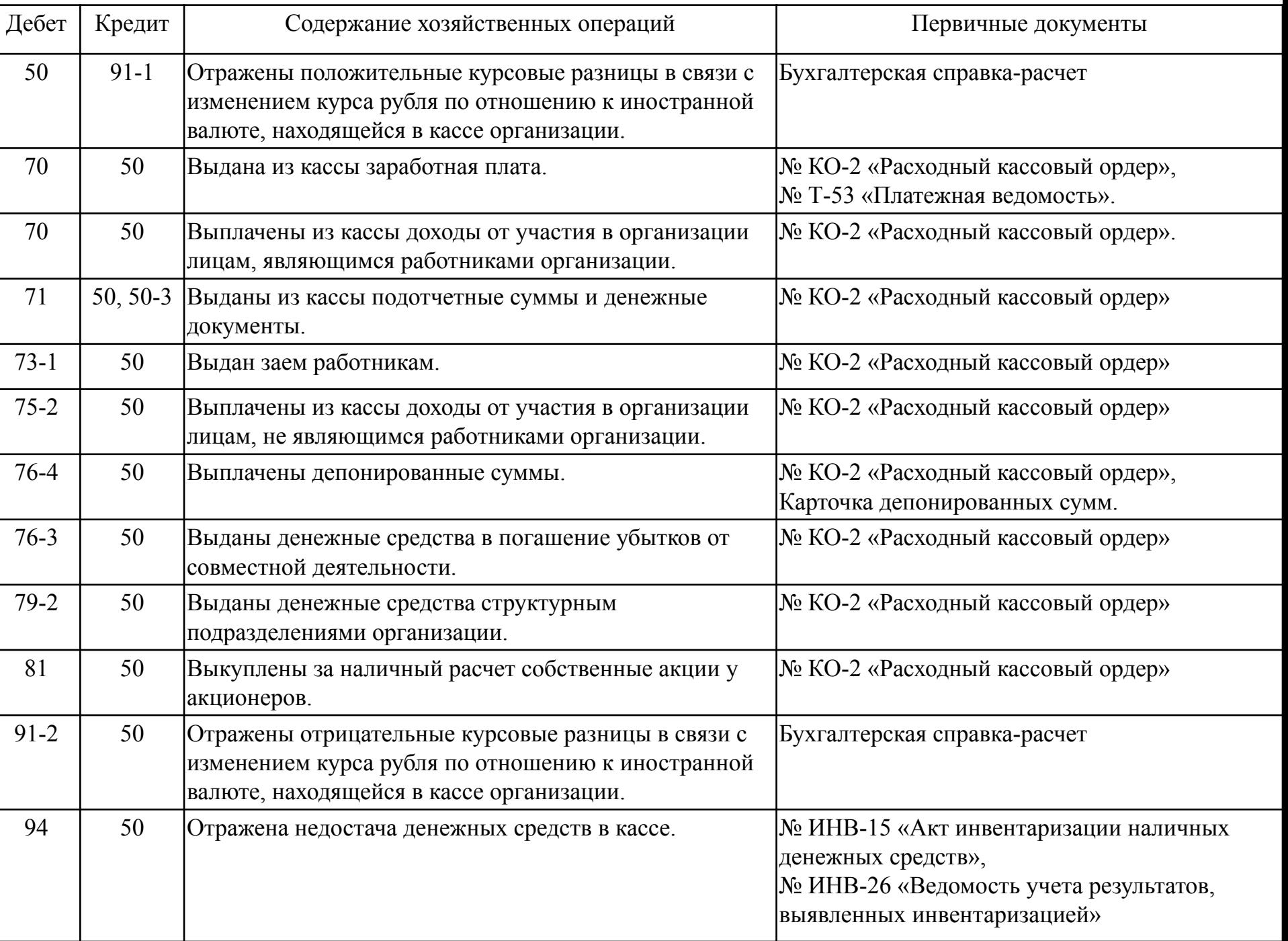

### **ПРИМЕР**

В кассе организации установлен лимит остатков наличности в пределах 45 000 рублей. На начало рабочего дня в кассе было 35 000 рублей. Были совершены следующие операции: поступление оплаты от покупателей ― 18 000 рублей, снятие с банка на зарплату работникам ― 118 000 рублей, выдача зарплаты ― 118 000 рублей, выдача подотчета ― 25 000 рублей. Таблица учета денежных средств (приход, расход, остаток) будет выглядеть следующим образом:

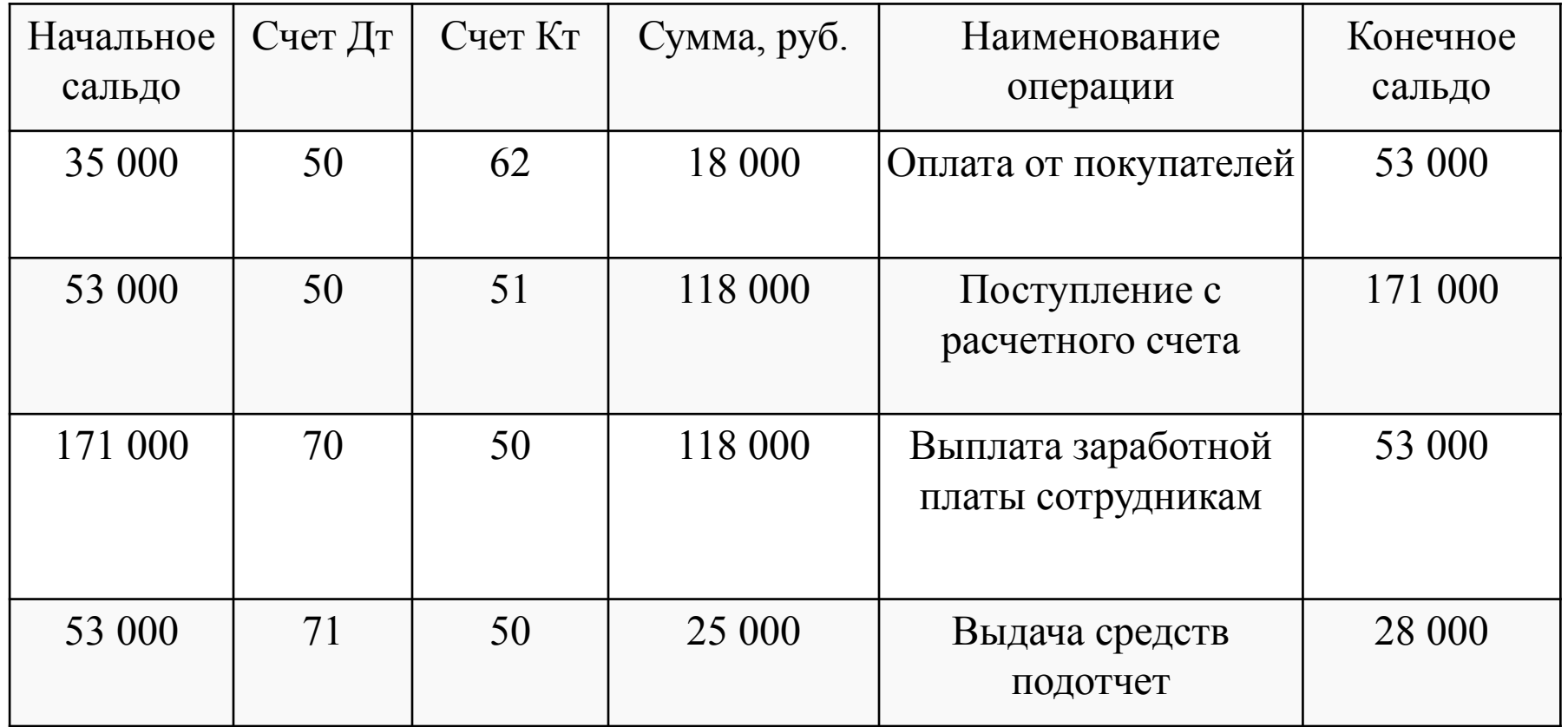

### **Особенности учета кассовых операций в иностранной валюте**

В тех организациях, где открыт валютный счет в банке учет денежных средств в кассе необходимо вести на двух субсчетах:

1. Касса в отечественной валюте.

2. Касса в иностранной валюте.

По субсчету 2 в журнале-ордере №1 и ведомости аналитические счета необходимо открывать по видам иностранной валюты, но учет осуществляется в рублях.

Перерасчет остатка денежных средств по счету 50-2 производится в 2-ух случаях:

- 1. При каждом поступлении или списании валюты на дату выписки денежно- расчетных документов.
- 2. При составлении бухгалтерского баланса на 1-ое число месяца остаток валюты пересчитывается по курсу, действующему на последнюю дату отчетного месяца.

В связи с изменением курса рубля по отношению к инвалюте образуется курсовая разница:

- положительная Дт 50-2 Кт 91-1;
- отрицательная Дт 91-2 Кт 50-2.

### **Учет денежных документов**

Находящиеся в кассе организации почтовые и вексельные марки, оплаченные авиабилеты, марки государственной пошлины и другие денежные документы учитывают на субсчете 50-3 «Денежные документы» счета 50 «Касса» в сумме фактических затрат на их приобретение.

Учет поступления и выбытия денежных документов оформляют приходными и расходными кассовыми ордерами. Данные кассовых ордеров кассир записывает в книгу движения денежных документов, являющуюся регистром аналитического учета денежных документов. Аналитический учет денежных документов ведут по их видам. Один - два раза в месяц кассир составляет в кассовой книге отчет по поступившим и выбывшим документам.

### **Отражение хозяйственных операций по учету денежных документов в кассе на счетах бухгалтерского учета:**

Дт 50-3 Кт 50-1 - приобретены денежные документы за наличный расчет (или через счет 76);

Дт 50-3 Кт 51 - приобретены денежные документы безналичным путем;

Дт 50-3 Кт 71 - денежные документы приобретены подотчетными лицами;

Дт 50-3 Кт 76 - денежные документы поступили от разных организаций и граждан;

Дт 26 Кт 50-3 - списаны израсходованные денежные документы;

Дт 69 Кт 50-3 - выданы работникам путевки в дома отдыха, санатории за счет средств фонда социального страхования;

Дт 94 Кт 50-3 - выявлена недостача денежных документов.

### **ПРИМЕР**

По договору поставки фирма уплатила 50 000 руб. и получила 10 заправочных талонов. По каждому талону можно заправиться на 5000 руб.

Бухгалтер сделал записи:

ДЕБЕТ 60 СУБСЧЕТ «АВАНСЫ ВЫДАННЫЕ» КРЕДИТ 51

– 50 000 руб. – произведена оплата талонов на ГСМ;

ДЕБЕТ 50-3 КРЕДИТ 60

– 50 000 руб. – поступили денежные документы – талоны на ГСМ.

После выдачи одного талона водителю, который заправил автомобиль на 5000 руб.:

ДЕБЕТ 10 СУБСЧЕТ «ТОПЛИВО» КРЕДИТ 50-3

– 5000 руб. – приняты к учету ГСМ, полученные по талону.

### **Учет операций на расчетных счетах в банке**

Каждая организация вправе открывать в любом банке расчетные и другие счета для хранения свободных денежных средств и осуществления всех видов расчетных, кредитных и кассовых операций.

**Расчетный счет –** это основной счет организации, через который проводятся все денежные операции без ограничения их перечня. Расчетный счет представляет собой бессрочный вклад организации, т.е. остаток денежных средств на конец года переходит на следующий год.

Распорядителями денежных средств, находящихся на расчетном счете является руководитель организации и гл. бухгалтер. Они подписывают все банковские документы.

Поступление и списание денежных средств производится двумя способами:

- наличным;
- безналичным.

При расчетах между организациями, банками и государством применяется **календарная система расчетов**. Это означает, что все платежи с расчетного счета, включая отчисления в бюджет и выплату заработной платы, производятся в порядке календарной очередности, т. е. в порядке их поступления в банк, если остаток средств достаточен для всех платежей.

При отсутствии на расчетном счете денежных средств для погашения всех обязательств, предъявленных к владельцу счета, банк помещает документы, не оплаченные в срок, в картотеку. **При поступлении денежных средств на счет клиента эти документы должны использоваться незамедлительно в порядке следующей очередности:**

- в первую очередь погашаются обязательства по исполнительным документам, связанным с удовлетворением требований о возмещении вреда, причиненного жизни и здоровью работника. В эту же группу отнесено удовлетворение требований по взысканию алиментов, однако если они погашаются по собственному заявлению работника, то относятся к последней группе очередности;

- во вторую очередь также отнесено погашение обязательств по документам, но связанных с выплатой выходных пособий и оплатой труда работникам, исполняющим свои обязанности в соответствии с заключенным трудовым договором (в том числе по контракту), по выплате вознаграждений по авторскому договору;

- в третью очередь исполняются обязательства по платежам в бюджет и внебюджетные фонды (Пенсионный фонд, Фонд обязательного медицинского страхования и др.);

- в четвертую очередь погашаются оставшиеся, не вошедшие в первые две группы обязательства по исполнительным документам (за нанесенный организации материальный ущерб и др.);

- в пятую очередь осуществляется списание средств по другим платежным документам исходя из времени возникновения обязательств по ним.

Внутри каждой очереди погашение обязательств производится в порядке календарной очередности и поступления документов.

О состоянии денежных средств на расчетном счете банк периодически информирует организацию выпиской банка.

**Выписка –** это копия лицевого счета, где операции отражаются с позиции банка, т. е. для организации - наоборот. Показатели выписки банка:

- номер расчетного счета;
- дата период, за который представляется выписка;
- остаток средств (задолженность банка) на начало дня;
- номер документа, шифр вида операций банка;
- сумма: по кредиту зачислено клиенту, по дебету списано с расчетного счета;
- итоги оборотов по дебету и кредиту;
- остаток на конец дня;
- подписи исполнителя и контролера банка, штамп банка.

К выписке прилагаются все денежно – расчетные документы.

Учет операций на расчетных счетах ведется с использованием счета **51 «Расчетные счета»** - активный счет.

Начальное сальдо (по дебету) – наличие денежных средств на расчетном счете на начало отчетного периода;

Дебетовый оборот - поступление денежных средств на расчетный счет; Кредитовый оборот - расход денежных средств с расчетного счета;

Конечное сальдо (по дебету) – остаток денежных средств на расчетном счете на конец отчетного периода.

**Регистрами синтетического учета при журнально-ордерной форме учета по счету 51 «Расчетные счета» является журнал** – ордер № 2 (кредитовый оборот) и ведомость (дебетовый оборот). Записи производятся на основании выписок банка с приложенными соответствующими документами. Выписка является регистром аналитического учета.

**При использовании организацией автоматизированной формы учета с применением программного продукта «1С:Предприятие» регистрами синтетического учета являются** обороты счета 51 (Главная книга), анализ счета 51, журнал-ордер по счету 51, оборотно-сальдовая ведомость и др. Регистрами аналитического учета выступают оборотносальдовая ведомость по счету 51, анализ счета 51 по субконто, обороты между субконто, карточка счета 51, карточка счета 51 по субконто и др.

# **По дебету счета**

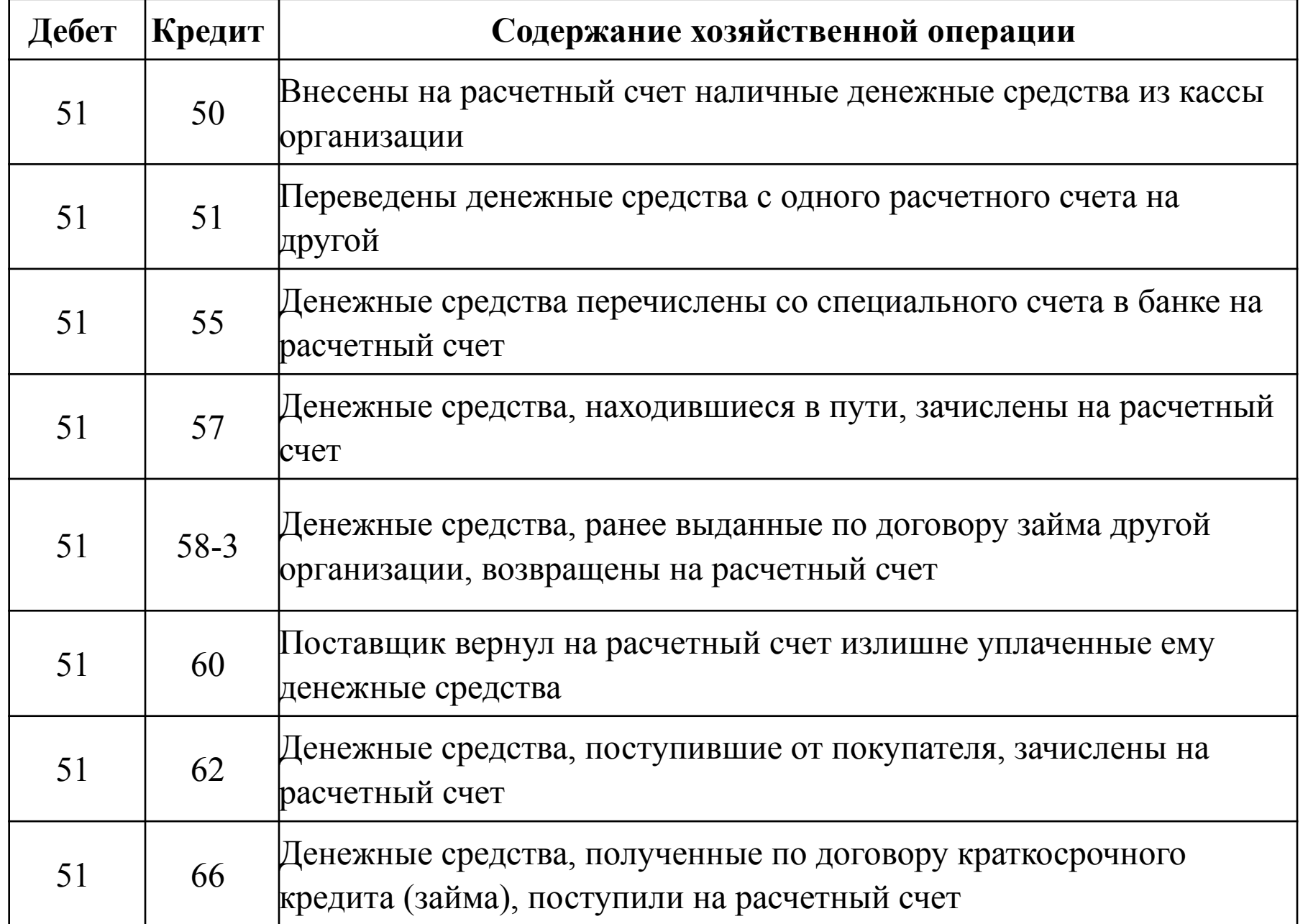

# **По дебету счета**

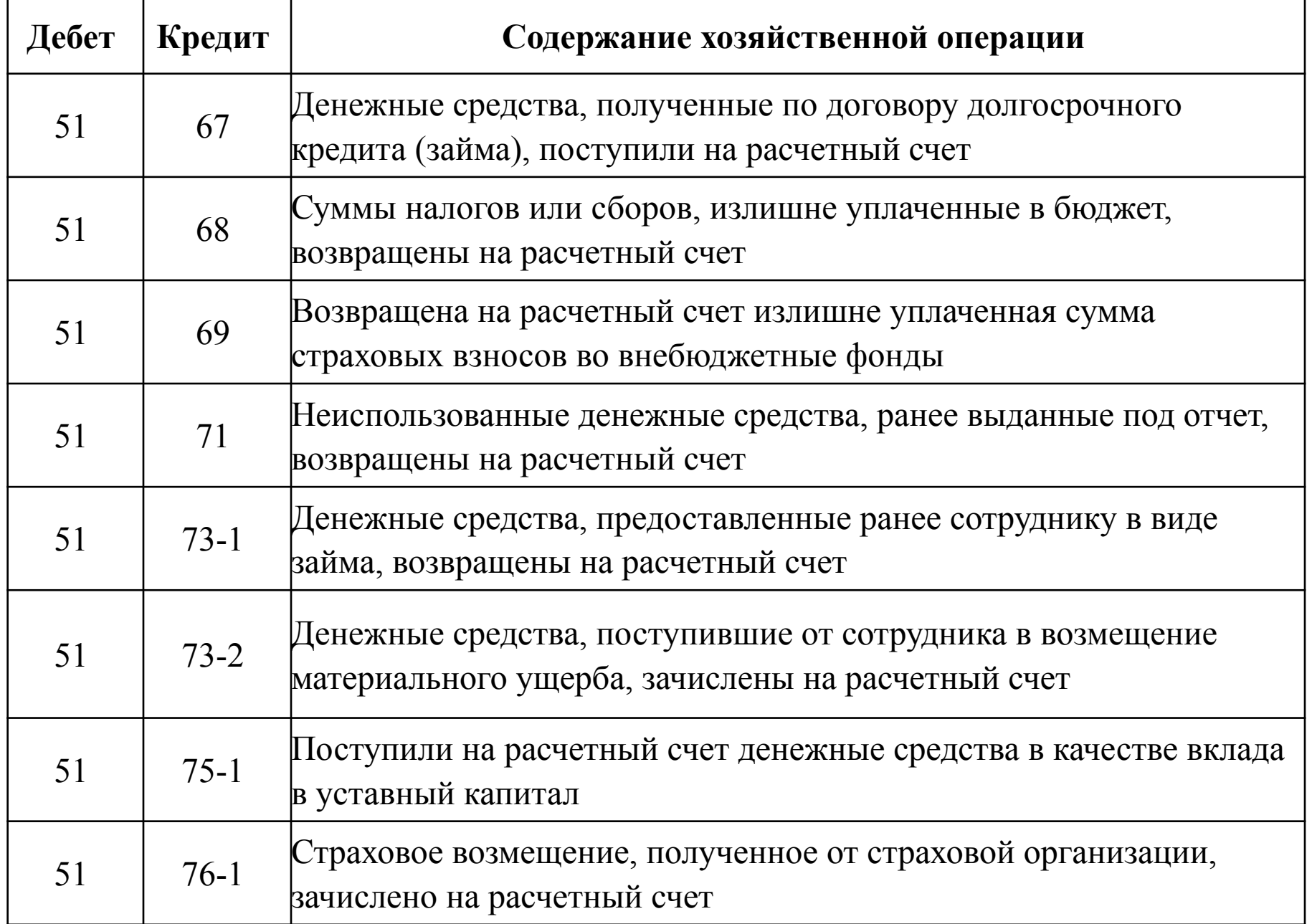

# **По дебету счета**

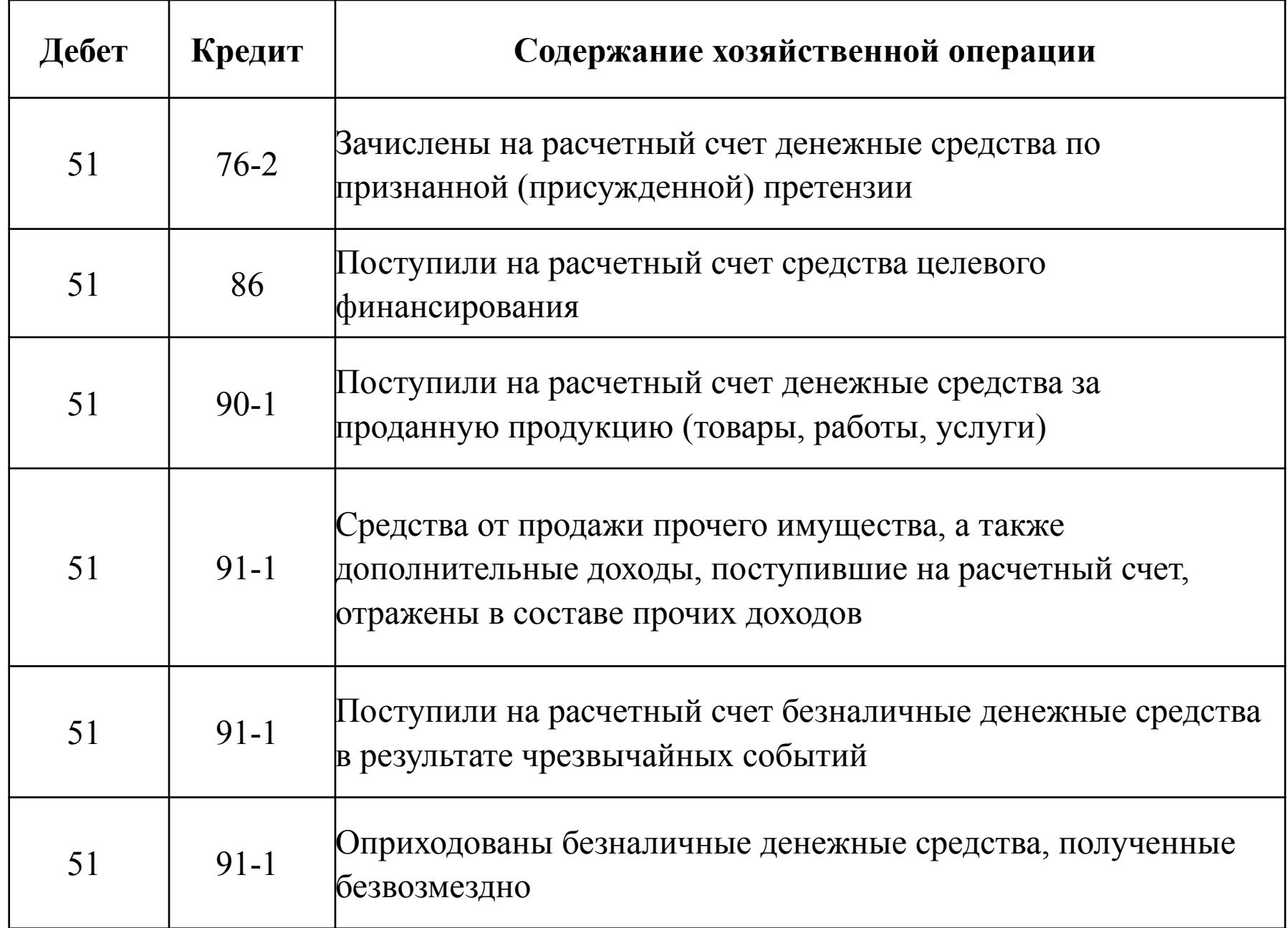

# **По кредиту счета**

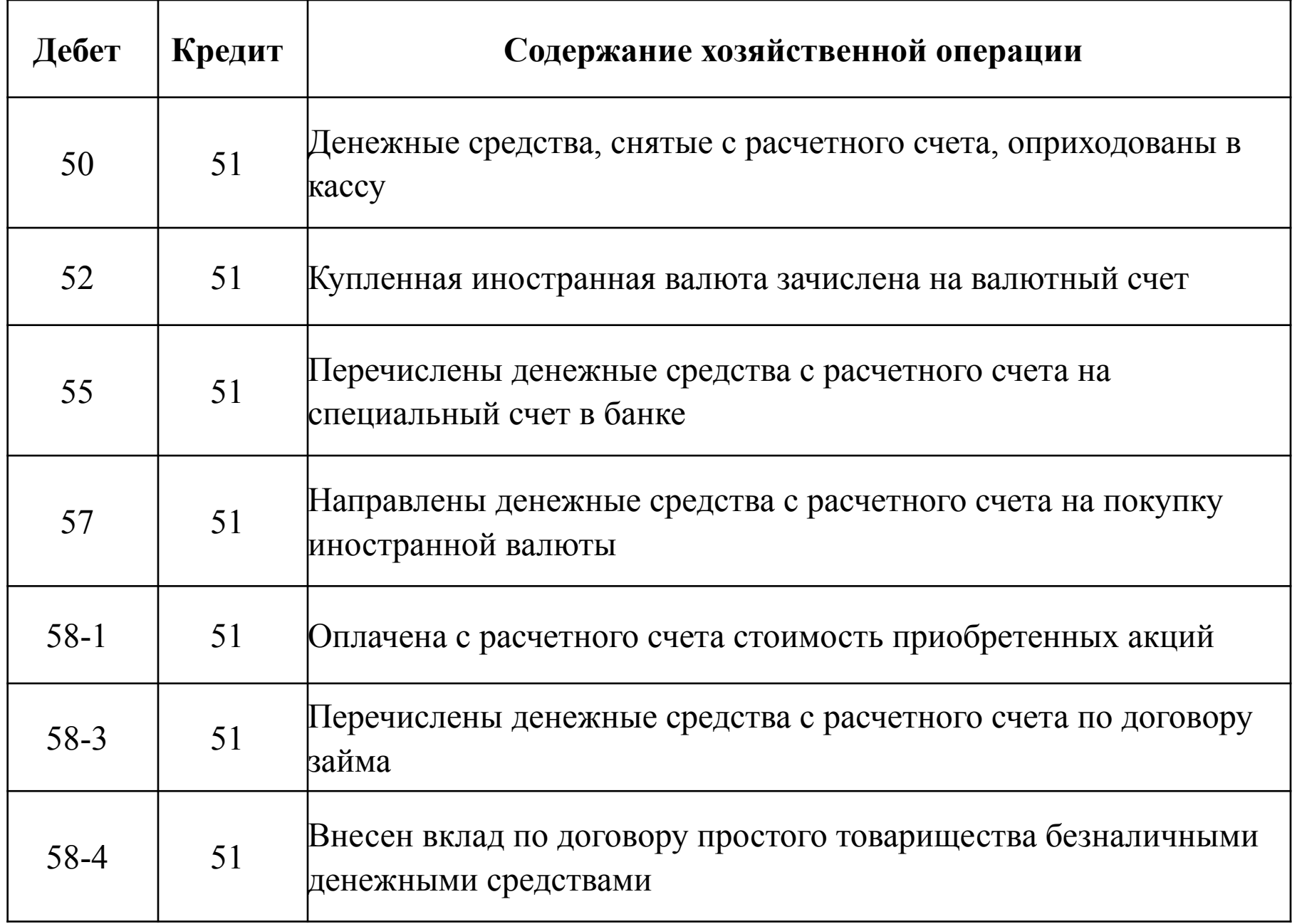
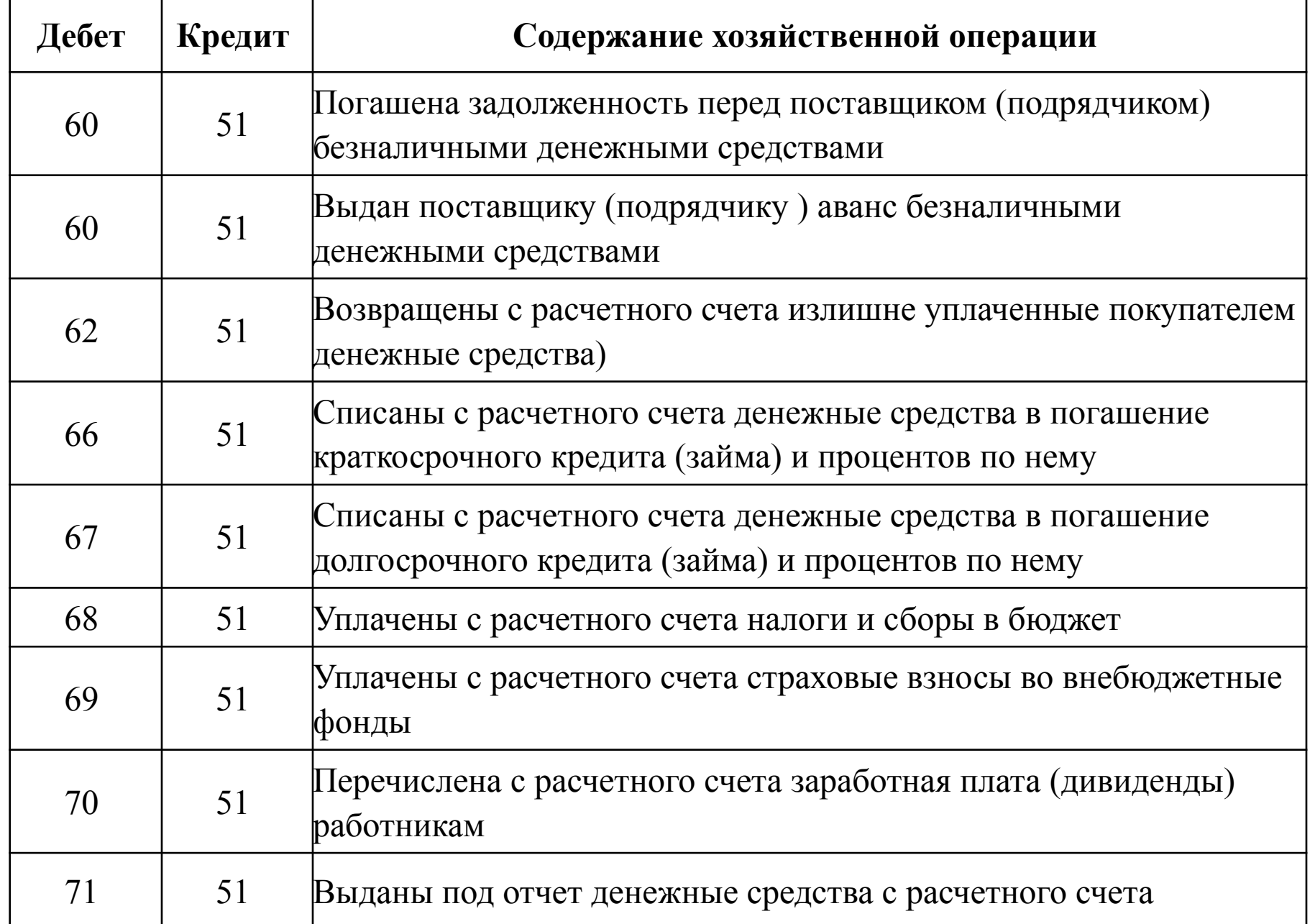

**По кредиту счета**

| Дебет    | Кредит | Содержание хозяйственной операции                                                                                                    |
|----------|--------|----------------------------------------------------------------------------------------------------|
| $73-1$   | 51     | Безналичные денежные средства предоставлены работнику в виде<br>займа                                                                 |
| $75 - 2$ | 51     | Безналичные денежные средства направлены на выплату<br>дивидендов (доходов) учредителю (участнику) организации                        |
| $76 - 4$ | 51     | Депонированная заработная плата выплачена работникам с<br>расчетного счета                                                            |
| 81       | 51     | Оплачены с расчетного счета собственные акции, выкупленные у<br>акционеров                                                            |
| 84       | 51     | Оплачены с расчетного счета расходы за счет нераспределенной<br>прибыли (по решению учредителей (участников) организации)             |
| $91-2$   | 51     | С расчетного счета оплачены расходы, связанные с устранением<br>последствий чрезвычайных ситуаций                                     |
| $91-2$   | 51     | Безналичные денежные средства, утраченные в результате<br>чрезвычайных обстоятельств, учтены в составе прочих расходов<br>ррганизации |
| 96       | 51     | С расчетного счета оплачены различные расходы за счет ранее<br>созданного резерва                                                     |

В договоре на расчетно-кассовое обслуживание предусмотрено, что банк «Коммерческий» в конце каждого месяца выплачивает АО «Актив» вознаграждение за использование «свободных» средств с его расчетного счета. Сумма вознаграждения – 3% годовых от среднего остатка по счету.

Предположим, что средний остаток по расчетному счету за месяц составил 10 000 руб. Тогда сумма вознаграждения, причитающегося «Активу», составит:

10 000 руб.  $\times$  3%  $\times$  30 дней : 365 дней = 25 руб.

В последний день месяца банк зачислил эту сумму на расчетный счет организации. Бухгалтер «Актива» должен сделать проводку:

ДЕБЕТ 51 КРЕДИТ 91-1

– 25 руб. – начислен банком процент на остаток по расчетному счету.

### **Учет операция на валютном счете**

**Счет 52 «Валютные счета»** предназначен для обобщения информации о наличии и движении денежных средств в иностранных валютах на валютных счетах организации, открытых в кредитных организациях на территории Российской Федерации и за ее пределами.

Операции по валютным счетам отражаются в бухгалтерском учете на основании выписок кредитной организации и приложенных к ним денежно-расчетных документов.

**К счету 52 «Валютные счета» могут быть открыты субсчета:**

52-1 «Валютные счета внутри страны»;

52-2 «Валютные счета за рубежом».

**Аналитический учет по счету 52 «Валютные счета»**  ведется по каждому счету, открытому для хранения денежных средств в иностранной валюте.

Открытие валютного счета предполагает открытие и других счетов для учета операций с иностранной валютой.

Оно, как правило, предполагает, что банк заведет:

• **текущий валютный счет** – для учета иностранной валюты, которая находится в распоряжении вашей компании;

• **транзитный валютный счет** – для зачисления поступившей валютной выручки и других платежей в иностранной валюте;

• **специальный банковский валютный счет** – для зачисления иностранной валюты, которую банк покупает по вашему распоряжению.

Плату за открытие валютного счета включите в состав прочих расходов

Для правильного учета операций с иностранной валютой к счету 52 можно открыть субсчета:

- 52-1 «Валютные счета внутри страны»;
- 52-2 «Валютные счета за рубежом».

К субсчету 52-1 необходимо открыть субсчета второго порядка (исходя из тех валютных счетов, которые завел банк):

- 52-1-1 «Текущий валютный счет»;
- 52-1-2 «Транзитный валютный счет»;
- 52-1-3 «Специальный банковский счет».

Можно открыть счета в различных валютах (долларах США, евро и др.). Учитывайте операции по каждому виду валюты отдельно.

#### **Покупка иностранной валюты**

Для покупки валюты организация должна перечислить банку определенную сумму в рублях.

За проведение операции по покупке валюты банк удерживает комиссионное вознаграждение.

Сумму комиссионного вознаграждения включается в состав прочих расходов.

Купленную валюту необходимо учесть по официальному курсу Банка России, действующему на дату ее поступления.

Однако курс иностранной валюты, по которому она покупается банком, как правило, отличается от официального курса.

Разница между стоимостью валюты по официальному курсу и суммой, фактически уплаченной банком за купленную валюту, называется финансовым результатом от покупки валюты.

Если официальный курс валюты меньше, чем курс, по которому она была куплена банком, то сумму возникшей разницы включается в состав прочих расходов.

Если официальный курс валюты больше, чем курс, по которому она была куплена банком, сумму возникшей разницы отражается в составе прочих доходов.

АО «Актив» заключило контракт на импорт материалов на сумму 500 000 долл. США. «Актив» подал в банк заявку на приобретение валюты для оплаты контракта на сумму 13 700 000 руб.

Банк приобрел валюту по курсу 27 руб./USD и удержал с «Актива» комиссионное вознаграждение за покупку валюты в сумме 65 468 руб.

Курс доллара, установленный Банком России на момент поступления материалов и оплаты импортного контракта, составил 26 руб./USD.

Бухгалтер «Актива» должен сделать проводки:

ДЕБЕТ 57 КРЕДИТ 51

– 13 700 000 руб. – перечислены средства для покупки валюты;

ДЕБЕТ 52-1-1 КРЕДИТ 57

 $-13000000$  руб. (500 000 USD  $\times$  26 руб./USD) – купленная валюта зачислена на текущий валютный счет;

ДЕБЕТ 91-2 КРЕДИТ 57

– 500 000 руб. ((27 руб./USD – 26 руб./USD)  $\times$  500 000 USD) – отражена разница между курсом Банка России и курсом, по которому валюта была приобретена банком;

ДЕБЕТ 91-2 КРЕДИТ 57

– 65 468 руб. – отражена комиссия банка за приобретение валюты;

ДЕБЕТ 51 КРЕДИТ 57

– 134 532 руб. (13 700 000 – 13 000 000 – 500 000 – 65 468) – зачислены на расчетный счет средства, не израсходованные на покупку валюты.

АО «Актив» для оплаты командировочных расходов сотрудников, направляемых за рубеж, необходимо приобрести 5000 долларов США. Для этого «Актив» подал в банк заявку на приобретение валюты и перечислил банку 145 800 руб.

Банк приобрел валюту по курсу 28,8 руб./USD и удержал с «Актива» комиссионное вознаграждение за покупку валюты в сумме 1800 руб. Курс Банка России на день зачисления валюты на счет «Актива» составил 28,5 руб./USD.

Бухгалтер «Актива» должен сделать проводки:

ДЕБЕТ 57 КРЕДИТ 51

– 145 800 руб. – перечислены денежные средства на покупку валюты и оплату комиссионного вознаграждения;

ДЕБЕТ 52-1-1 КРЕДИТ 57

– 142 500 руб. (5000 USD  $\times$  28,5 руб./USD) – купленная валюта зачислена на текущий валютный счет;

ДЕБЕТ 91-2 КРЕДИТ 57

– 1800 руб. – отражено комиссионное вознаграждение, удержанное банком; ДЕБЕТ 91-2 КРЕДИТ 57

– 1500 руб. ((28,8 руб./USD – 28,5 руб./USD) × 5000 USD) – отражена разница между курсом покупки валюты и официальным курсом Банка России.

### **Поступление иностранной валюты от покупателей**

Если организация получила валюту от иностранных покупателей (заказчиков) в оплату товаров (работ, услуг), она зачисляется на валютный счет.

При поступлении от покупателей денежных средств в иностранной валюте вы обязаны продать часть полученной выручки на внутреннем валютном рынке (инструкция Банка России от 30 марта 2004 г. № 111-И). Правда, в настоящий момент норматив продажи выручки **составляет 0%**.

## **Поступление иностранной валюты от покупателей**

Если организация получила валюту от иностранных покупателей (заказчиков) в оплату товаров (работ, услуг), она зачисляется на валютный счет.

При поступлении от покупателей денежных средств в иностранной валюте вы обязаны продать часть полученной выручки на внутреннем валютном рынке (инструкция Банка России от 30 марта 2004 г. № 111-И). Правда, в настоящий момент норматив продажи выручки **составляет 0%**.

### **Приобретенную валюту вы можете использовать:**

• на оплату контрактов с иностранными партнерами;

• для оплаты командировочных расходов работников, выезжающих за границу;

• на погашение кредитов (займов), полученных в иностранной валюте, и другие цели.

### **Продажа иностранной валюты**

Продавать иностранную валюту можно только через уполномоченные банки (ч.1 ст.11 Федерального закона от 10 декабря 2003 г. № 173-ФЗ).

Уполномоченными банками считают банки или банковские учреждения, которые наделены определенными полномочиями на совершение определенных банковских операций.

На валютный счет АО «Актив» поступила выручка от экспорта продукции в размере 10 000 долл. США. В этот же день обслуживающий банк получил от «Актива» поручение на продажу 10% от валютной выручки (1000 долл. США). Продажа валюты производится обслуживающим банком по курсу 29,37 руб./USD. Курс доллара, установленный Банком России на день поступления валюты, а также на день ее продажи, составил 29,47 руб./USD. За проведение операции по продаже валюты банк списал с расчетного счета организации 1200 руб.

Бухгалтер «Актива» должен сделать проводки:

ДЕБЕТ 52 КРЕДИТ 62

– 294 700 руб. (10 000 USD  $\times$  29,47 руб./USD) – зачислена на валютный счет экспортная выручка;

ДЕБЕТ 57 КРЕДИТ 52

– 29 470 руб. (1000 USD  $\times$  29,47 руб./USD) – направлено на продажу 10% валютной выручки;

ДЕБЕТ 51 КРЕДИТ 91-1

– 29 370 руб. (1000 USD  $\times$  29,37 руб./USD) – зачислена на расчетный счет выручка от продажи валюты;

ДЕБЕТ 91-2 КРЕДИТ 57

– 29 470 руб. – списана проданная валюта;

ДЕБЕТ 91-2 КРЕДИТ 51

– 1200 руб. – удержано банком вознаграждение за продажу валюты.

Убыток от продажи валюты бухгалтер отразит в конце месяца записью: ДЕБЕТ 99 КРЕДИТ 91-9

– 1300 руб. (29 370 – 29 470 – 1200) – отражен убыток от продажи валюты.

#### **Переоценка иностранной валюты**

Денежные средства на валютных счетах отражают в бухгалтерском учете и отчетности в рублях.

Поэтому вам необходимо пересчитывать иностранную валюту в рубли по официальному курсу Банка России, действующему на дату пересчета.

#### **Такой пересчет проводят:**

• на дату зачисления или списания валютных средств с банковских счетов;

- на дату составления бухгалтерской отчетности;
- по мере изменения курсов иностранных валют.

В результате такого пересчета в учете возникают курсовые разницы. Курсовые разницы отражают в составе прочих доходов или расходов организации.

Если курс иностранной валюты увеличился, по остатку средств на валютном счете возникает положительная курсовая разница.

Положительные курсовые разницы увеличивают налогооблагаемую прибыль организации (п. 11 ст. 250 НК РФ).

Если курс иностранной валюты уменьшился, по остатку средств на валютном счете возникает отрицательная курсовая разница.

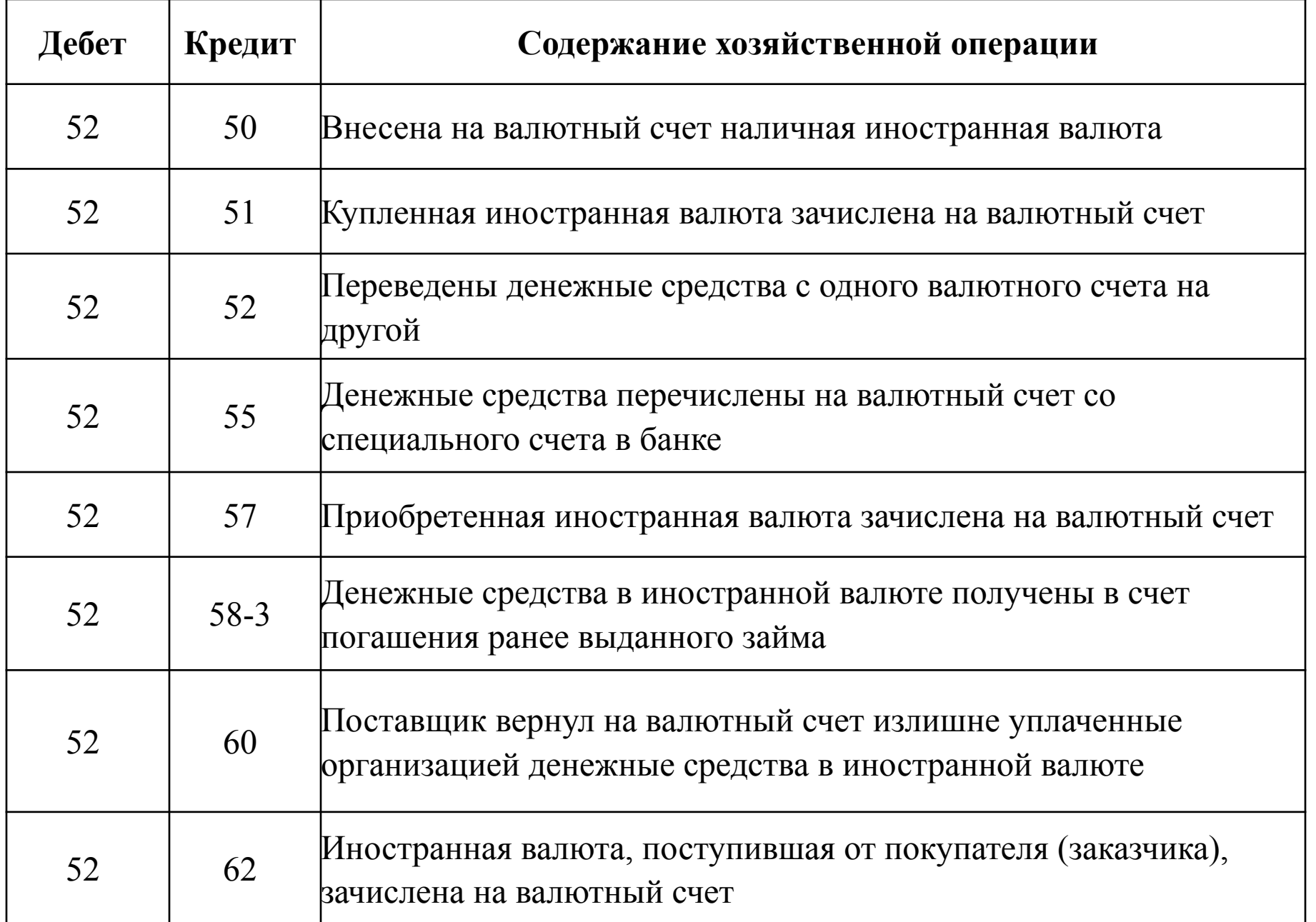

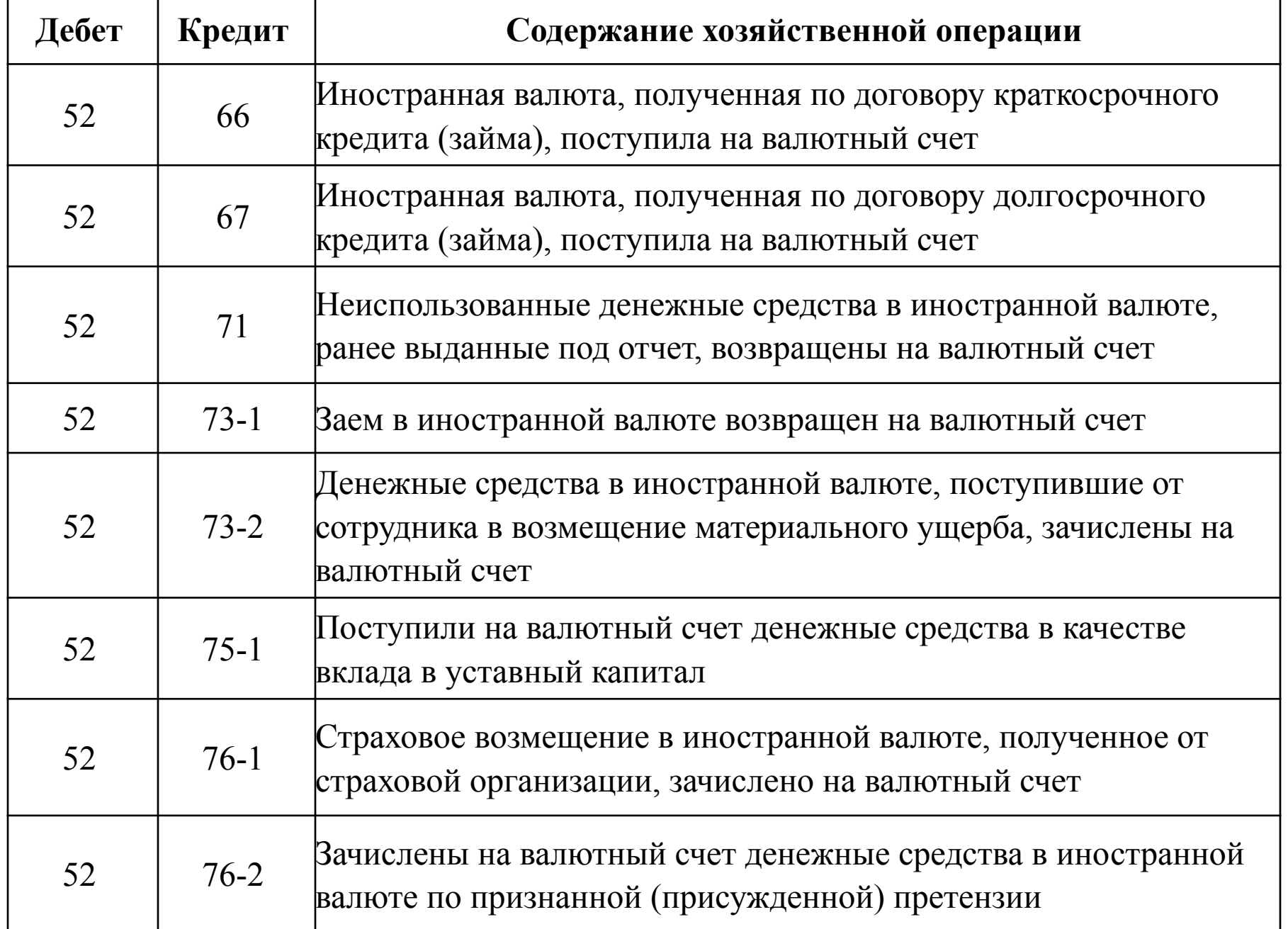

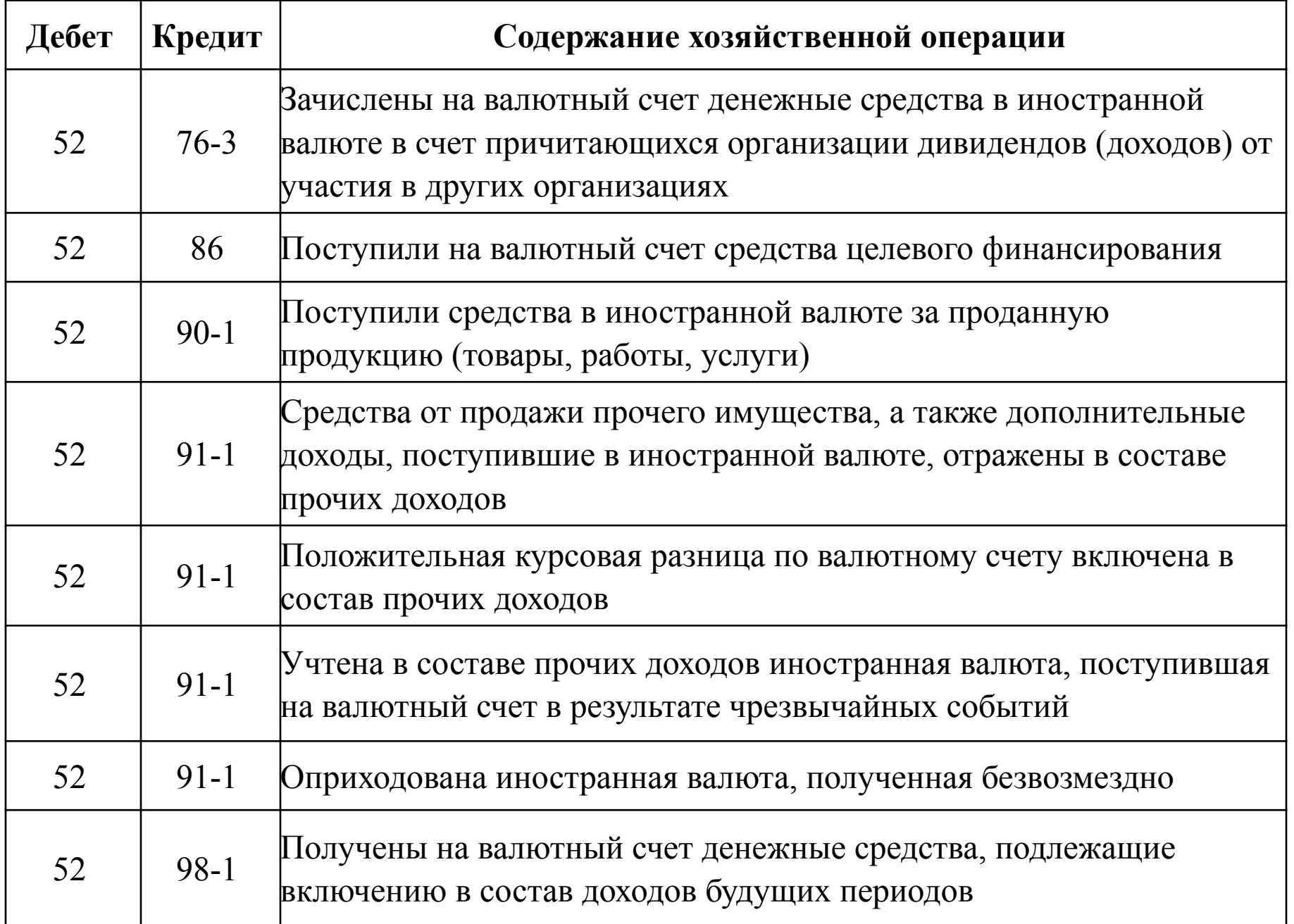

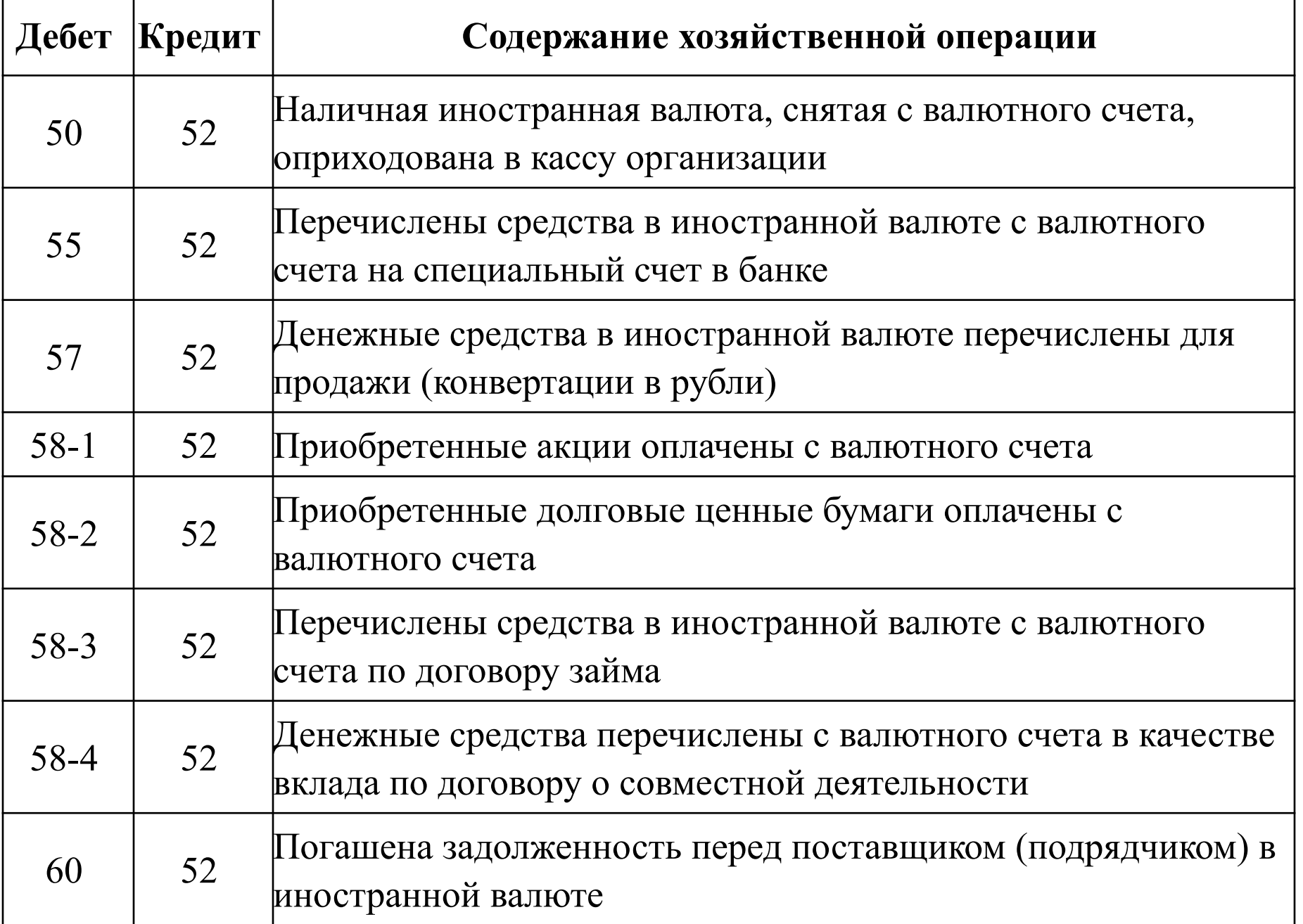

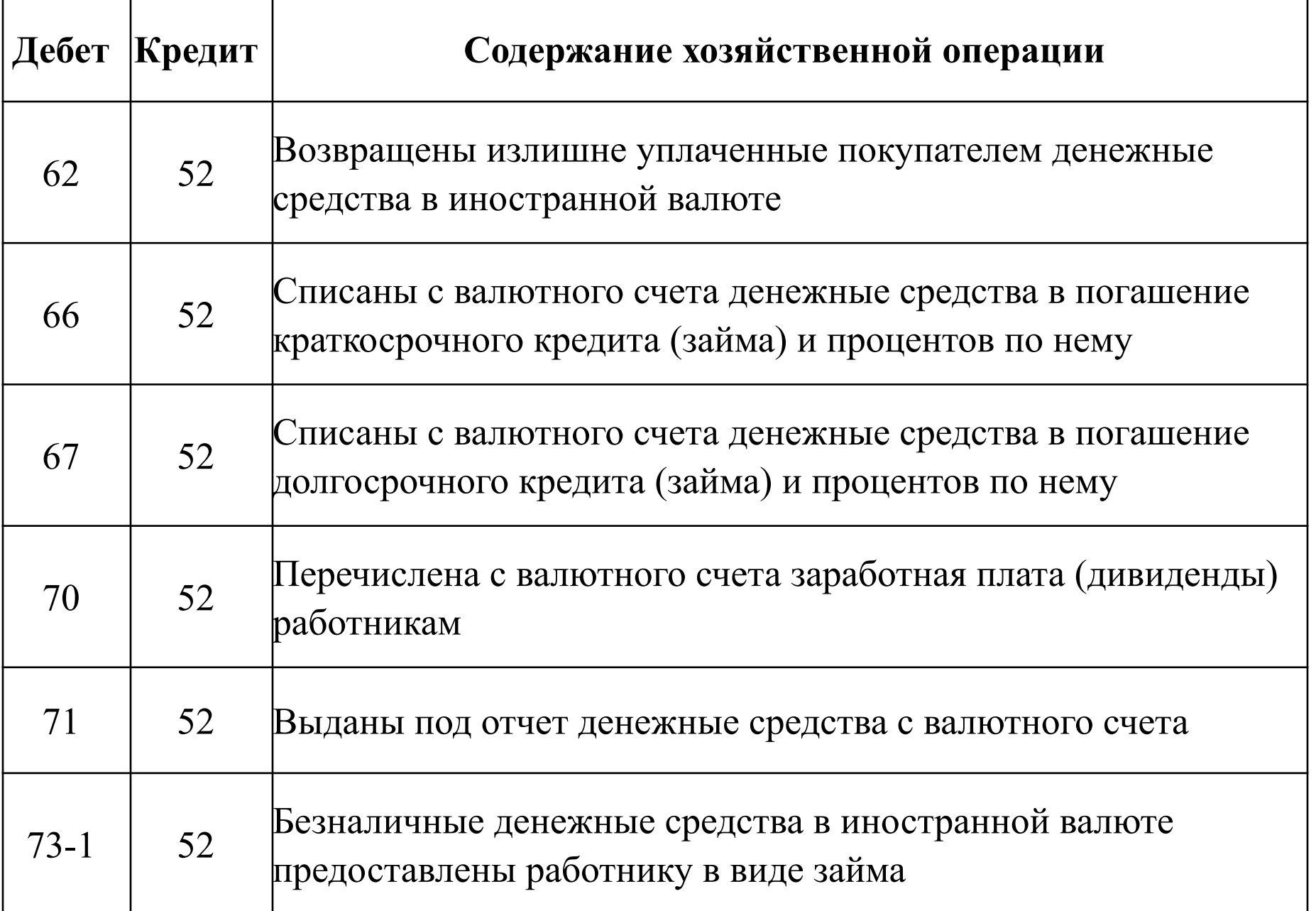

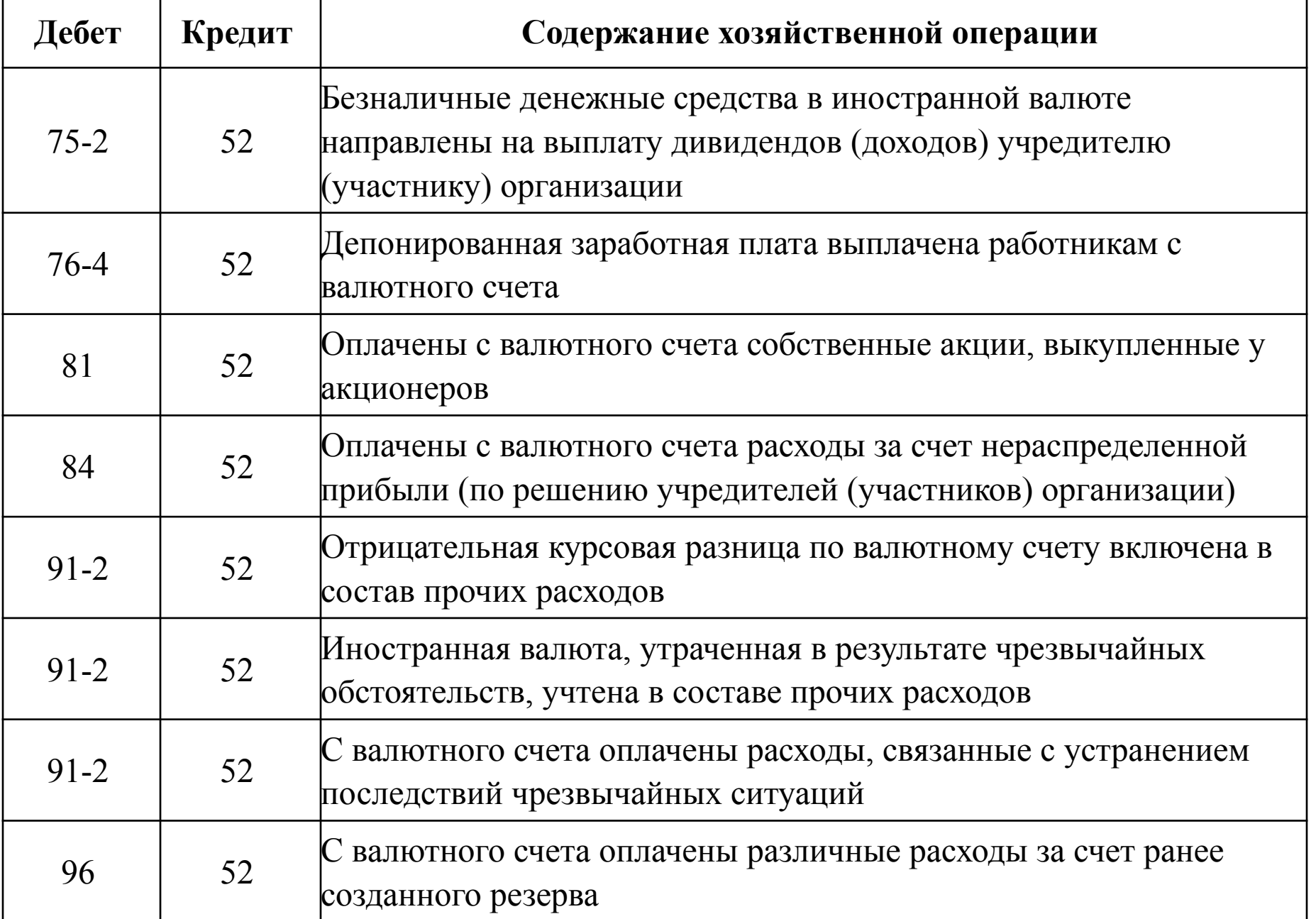

#### **Учет специальных счетов**

**Счет 55 «Специальные счета в банках»** предназначен для обобщения информации о наличии и движении денежных средств в валюте Российской Федерации и иностранных валютах, находящихся на территории Российской Федерации и за ее пределами в аккредитивах, чековых книжках, иных платежных документах (кроме векселей), на текущих, особых и иных специальных счетах, а также о движении средств целевого финансирования в той их части, которая подлежит обособленному хранению.

К счету 55 «Специальные счета в банках» могут быть открыты субсчета:

55-1 «Аккредитивы»;

55-2 «Чековые книжки»;

55-3 «Депозитные счета» и др.

На отдельных субсчетах, открываемых к счету 55 «Специальные счета в банках», учитывается движение обособленно хранящихся в кредитной организации средств целевого финансирования. В частности, поступивших бюджетных средств, средств на финансирование капитальных вложений, аккумулируемых и расходуемых организацией с отдельного счета, и т. д.

**Аккредитив –** специальный банковский счет, на котором вы можете зарезервировать средства для расчетов с поставщиком.

Аккредитив открывается для каждого поставщика (подрядчика), с которым вы осуществляете расчеты.

Получить средства с аккредитива поставщик (подрядчик) сможет только после представления в банк документов, подтверждающих выполнение им договорных обязательств (поставку товаров, выполнение работ, оказание услуг).

Перечень этих документов определяется в договоре с поставщиком (подрядчиком).

**Существуют такие виды аккредитивов:**

- покрытые;
- непокрытые.

#### **Покрытый аккредитив**

**Аккредитив является покрытым**, если денежные средства списываются с расчетного счета покупателя и депонируются банком для последующих платежей поставщику (подрядчику).

Распоряжаться денежными средствами, находящимися в покрытых аккредитивах, покупатель не может.

**Расходы по оплате услуг банка** за обслуживание аккредитива могут списываться на увеличение стоимости приобретаемых материальных ценностей (на счета 08, 10, 41 и т. д.), только если расчеты с поставщиком осуществляются с использованием этого аккредитива.

В противном случае такие **расходы учитываются** в составе операционных расходов (субсчет 91-2).

АО «Актив» заключило договор на поставку оборудования. В соответствии с договором стоимость оборудования составляет 100 000 руб. Для расчетов с поставщиком «Актив» открыл в банке покрытый аккредитив.

Договором поставки оборудования установлено, что:

• платежи по контракту производятся с покрытого аккредитива;

• расчеты производятся после предъявления в банк транспортных документов на перевозку оборудования и счета поставщика.

Банк удержал с расчетного счета АО «Актив» плату за обслуживание аккредитива в размере 0,1% от его суммы.

Бухгалтер «Актива» должен сделать проводки:

ДЕБЕТ 55-1 КРЕДИТ 51

– 100 000 руб. – перечислены денежные средства на покрытый аккредитив;

ДЕБЕТ 08-4 КРЕДИТ 60

– 100 000 руб. – принято к учету оборудование;

ДЕБЕТ 60 КРЕДИТ 55-1

– 100 000 руб. – отражено перечисление денежных средств поставщику; ДЕБЕТ 08-4 КРЕДИТ 51

– 100 руб. (100 000 руб.  $\times$  0,1%) – учтена плата за обслуживание аккредитива.

#### **Непокрытый аккредитив**

**Аккредитив является непокрытым (гарантированным),** если банк поставщика списывает денежные средства с корреспондентского счета банка покупателя в пределах суммы, на которую открыт аккредитив.

Средства самого покупателя остаются в обороте до момента списания денег с корреспондентского счета обслуживающего его банка.

Сумма, на которую открыт непокрытый аккредитив, на счете 55 не отражается. Для ее учета предназначен **забалансовый счет 009 «Обеспечения обязательств и платежей выданные».**

При открытии непокрытого аккредитива сделайте запись в дебет забалансового счета 009:

ДЕБЕТ 009

– открыт непокрытый аккредитив.

Использование непокрытого аккредитива отразите записями: КРЕДИТ 009

– израсходованы средства аккредитива;

ДЕБЕТ 60 (76) КРЕДИТ 51 (52)

– произведены расчеты с поставщиком.

**Чек –** это ценная бумага, содержащая распоряжение банку выдать определенную сумму денег лицу, предъявившему чек к оплате.

Чеки являются бланками строгой отчетности и учитываются на забалансовом счете **006 «Бланки строгой отчетности».** 

Списание чеков со счета 006 осуществляется по мере их использования.

Для учета денежных средств, находящихся в чековых книжках, откройте к счету 55 отдельный **субсчет 55-2 «Чековые книжки».**

Чтобы производить расчеты с использованием чеков, вы должны депонировать необходимые для этого средства на специальном счете в банке.

Оплата чеков, выданных вами, производится банком с этого счета. Неиспользованные чеки следует вернуть в банк.

АО «Актив» получило в банке чековую книжку со 100 чеками. Для расчетов по чекам «Актив» перечислил на специальный счет денежные средства в размере 15 000 руб.

Сумму в размере 9000 руб. получили по чекам подотчетные лица организации. Сумма в размере 4000 руб. была использована по чекам поставщиками организации. Неиспользованная сумма в размере 2000 руб. была возвращена на расчетный счет организации.

Бухгалтер «Актива» сделал проводки:

ДЕБЕТ 55-2 КРЕДИТ 51

– 15 000 руб. – перечислены средства на специальный счет для расчетов чеками; ДЕБЕТ 006

– 15 000 руб. – получены в банке чеки;

ДЕБЕТ 71 КРЕДИТ 55-2

– 9000 руб. – получены денежные средства в банке по чекам подотчетными лицами организации;

КРЕДИТ 006

– 9000 руб. – списаны использованные чеки;

ДЕБЕТ 60 КРЕДИТ 55-2

– 4000 руб. – получены денежные средства по чекам поставщиками организации; КРЕДИТ 006

– 4000 руб. – списаны использованные чеки;

ДЕБЕТ 51 КРЕДИТ 55-2

– 2000 руб. – сумма, не использованная по чекам, возвращена на расчетный счет организации;

КРЕДИТ 006

– 2000 руб. – списаны чеки, возвращенные в банк.

#### **Учет денежных средств на депозитных счетах**

Если организация имеет свободные денежные средства, то она может получить дополнительный доход, разместив их на депозитном счете в банке.

Для учета денежных средств, находящихся на депозитном счете, откройте к счету 55 отдельный субсчет 55-3 «Депозитные счета».

Проценты, полученные от банка за пользование денежными средствами организации, облагаются налогом на прибыль.

АО «Актив» зачислило на депозитный счет 100 000 руб. на 3 месяца. Депозит был размещен под 20% годовых.

Бухгалтер «Актива» сделает проводки:

ДЕБЕТ 55-3 КРЕДИТ 51

– 100 000 руб. – перечислены средства на депозитный счет в банке;

ДЕБЕТ 76 КРЕДИТ 91-1

– 5000 руб. (100 000 руб.  $\times$  20% : 12 мес.  $\times$  3 мес.) – начислены проценты по депозиту;

ДЕБЕТ 51 КРЕДИТ 76

– 5000 руб. – проценты по депозиту поступили на расчетный счет.

### **Учет электронных денежных средств**

**Электронный кошелек (электронное средство платежа)** – специальный счет, предоставляемый оператором электронной платежной системы и привязанный к вашему расчетному счету.

**Электронные денежные средства –** это средства, которые оператор предоставляет без открытия банковского счета для перевода их контрагентам по вашей просьбе, и берет за это комиссию. Электронное средство платежа обеспечивается реальными денежными средствами.

Этот счет открывается только при идентификации клиента оператором. Для этого нужно пройти регистрацию на сайте оператора и заключить договор. Оператором может быть только кредитная организация:

• банк;

• небанковская кредитная организация, имеющая право осуществлять переводы денежных средств без открытия банковских счетов и связанных с ними иных банковских операций.

## Для учета электронных денежных средств откройте к счету 55 отдельный **субсчет 55-4 «Электронный кошелек».**

## **Электронные кошельки бывают:**

- неперсонифицированные (на физическое лицо)
- персонифицированные (на физическое лицо);
- корпоративные (на юридическое лицо).

Организации и индивидуальные предприниматели имеют право использовать только корпоративное электронное средство платежа. Электронное средство платежа является корпоративным, если оператор проводит идентификацию клиента в соответствии с Федеральным законом от 07 августа 2001 г. № 115-ФЗ "О противодействии легализации (отмыванию) доходов, полученных преступным путем, и финансированию терроризма" (п. 7 ст. 10 Закона N 161-ФЗ).

**Электронные переводы между юридическими лицами и предпринимателями запрещены** (п.9 ст.7 Закона № 161-ФЗ). Хотя бы одной стороной должно быть физическое лицо, не являющееся предпринимателем и идентифицированное оператором перевода электронных денежных средств (то есть использующее персонифицированное электронное средство платежа).

Организация имеет право перечислить зарплату и дивиденды на кошельки сотрудников и учредителей - физических лиц. Получать оплату на электронный кошелек можно также только от физических лиц. За тем, чтобы физическое лицо не оказалось предпринимателем, следит оператор.

Лимит денежных средств в электронном кошельке - 100 тыс. руб. либо сумма в иностранной валюте, эквивалентная 100 тыс. руб. по официальному курсу Банка России, на конец рабочего дня оператора электронных денежных средств.

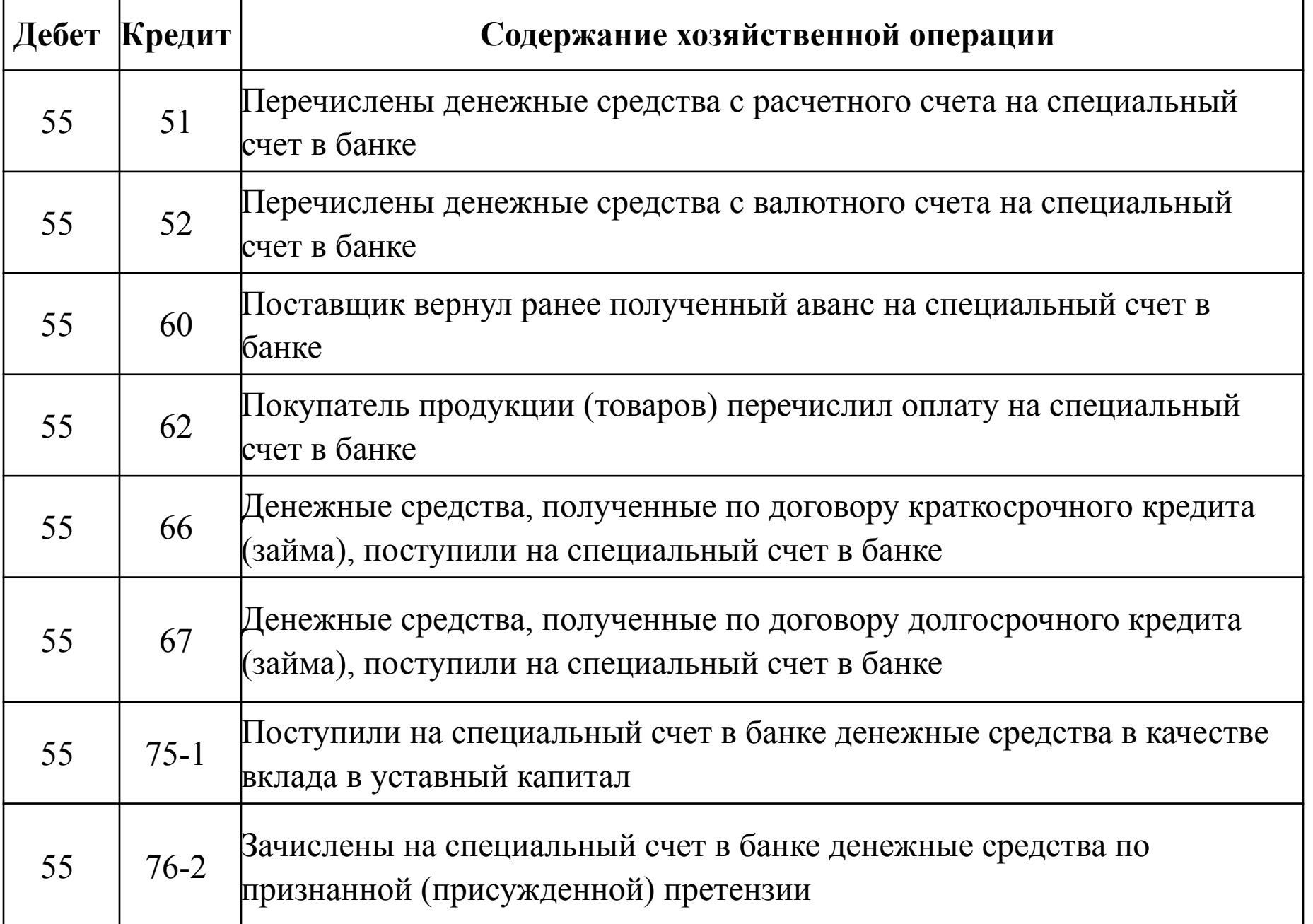

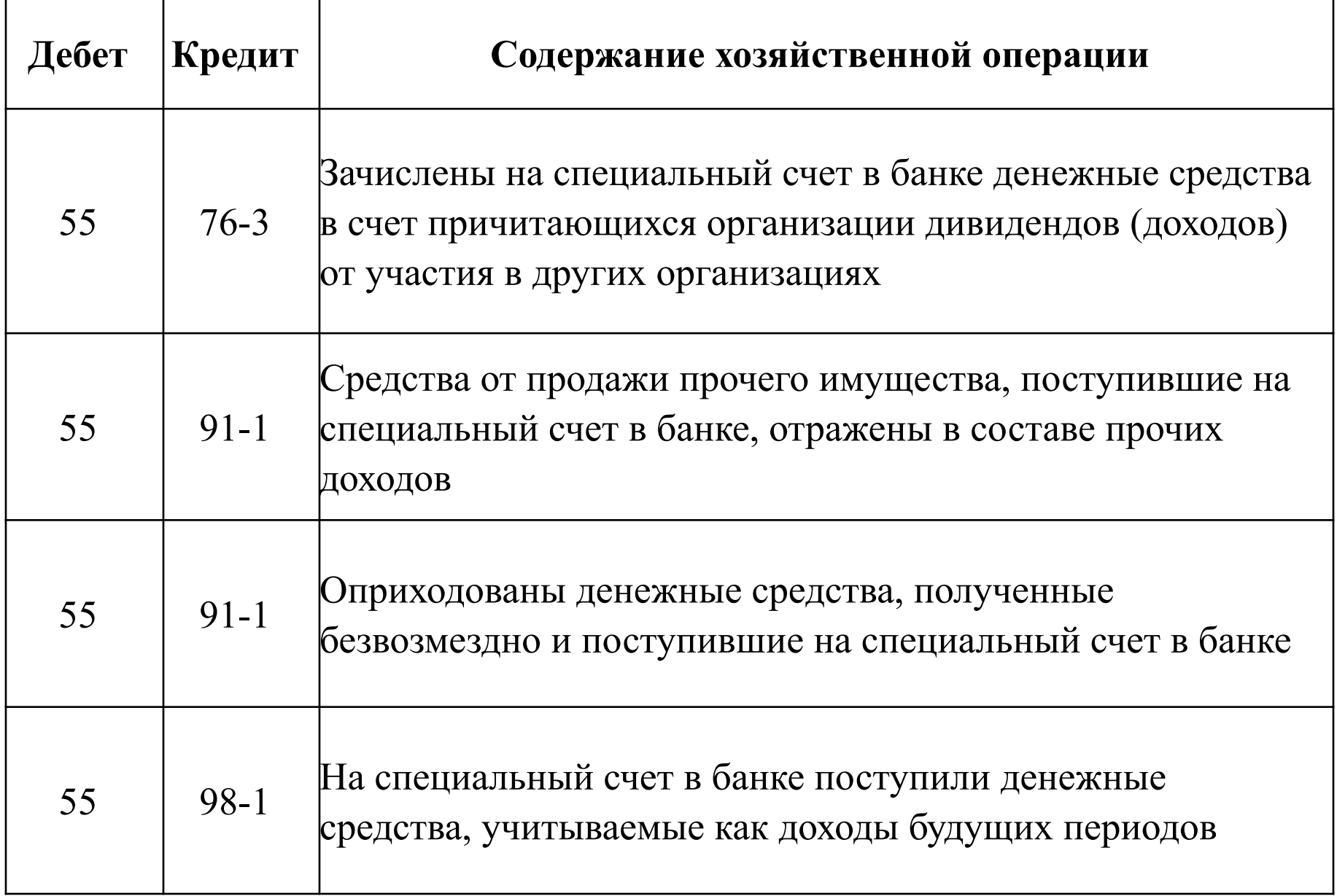

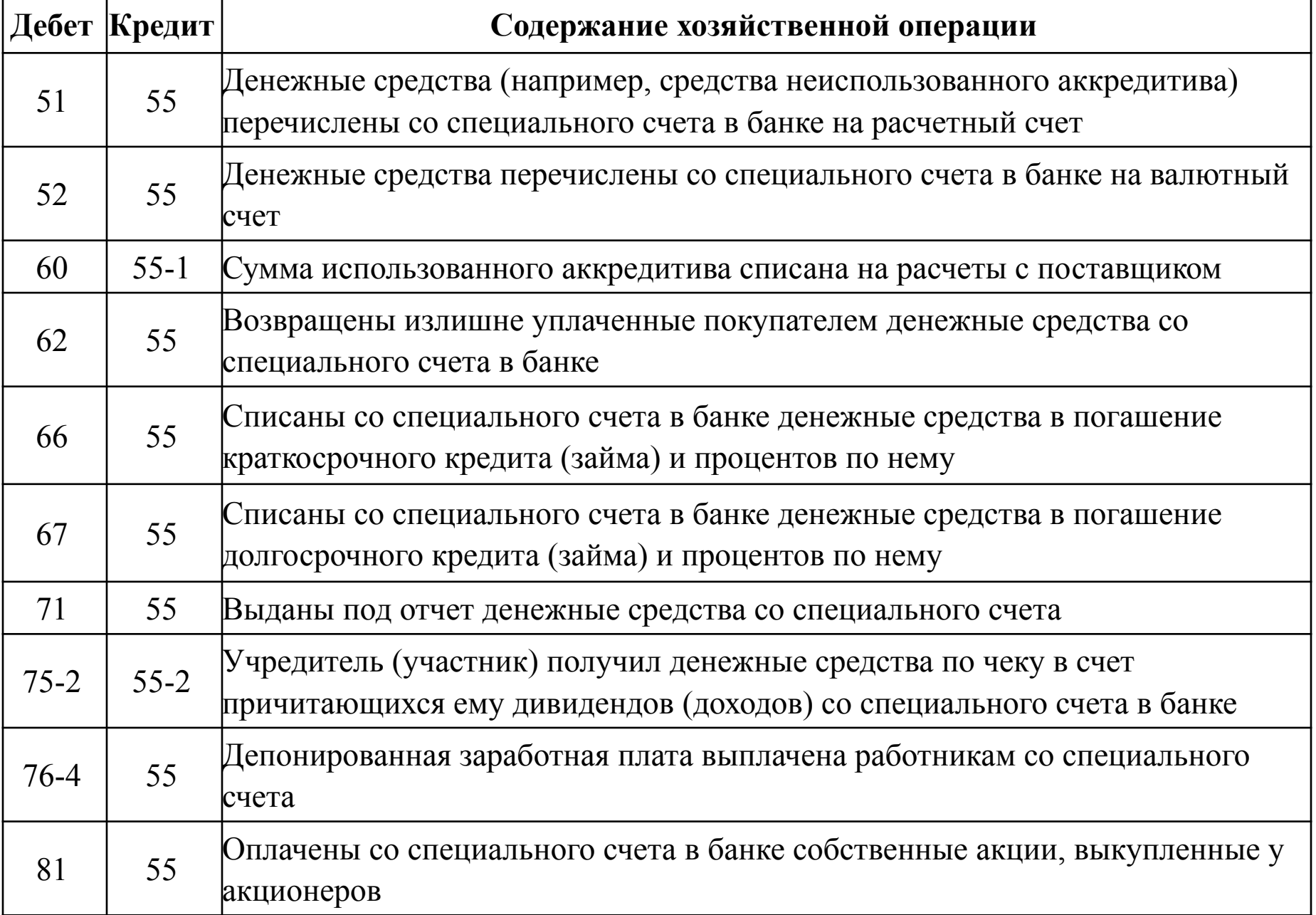

#### **Учет переводов в пути**

**Счет 57 «Переводы в пути»** предназначен для обобщения информации о движении денежных средств (переводов) в валюте Российской Федерации и иностранных валютах в пути, то есть денежных сумм (преимущественно выручка от продажи товаров организаций, осуществляющих торговую деятельность), внесенных в кассы кредитных организаций, сберегательные кассы или кассы почтовых отделений для зачисления на расчетный или иной счет организации, но еще не зачисленные по назначению.

Основанием для принятия на учет по счету 57 «Переводы в пути» сумм (например, при сдаче выручки от продажи) являются квитанции кредитной организации, сберегательной кассы, почтового отделения, копии сопроводительных ведомостей на сдачу выручки инкассаторам и т. п.

Движение денежных средств (переводов) в иностранных валютах учитывается на счете 57 «Переводы в пути» обособленно.
### **На счете 57 должны учитываться:**

• денежные средства, которые организация внесла в кассу почтового отделения или сберегательную кассу для зачисления на расчетный счет поставщика (подрядчика), если перевод денег осуществляется более одного дня;

• денежные средства, которые организация сдала в вечернюю кассу банка или передала инкассаторам для зачисления на расчетный счет, если реальное зачисление денег производится только на следующий день;

• денежные средства, которые организация перечисляет с одного своего расчетного или валютного на другой, если перевод денег осуществляется более одного дня;

• денежные средства, которые организация направила на корпоративную пластиковую карту, если расчетный счет у вашей организации находится в одном банке, а «карточный» счет – в другом и перевод средств может занять более одного дня;

• денежные средства, которые организация получила от покупателей-физлиц посредством эквайринга (платежи по платежным картам).

### **ПРИМЕР**

Торговая выручка, поступившая в кассу магазина ООО «Продукты», составила 100 000 руб. Бухгалтер магазина сделал проводку:

ДЕБЕТ 50 КРЕДИТ 90-1

– 100 000 руб. – отражена сумма поступившей выручки.

По договору с банком магазин сдает наличную выручку ежедневно, пользуясь услугами инкассаторов. Факт передачи наличных денег инкассатору надо отразить так:

ДЕБЕТ 57 КРЕДИТ 50

– 100 000 руб. – сданы деньги инкассатору для зачисления на расчетный счет.

На следующий день на основании выписки банка, подтверждающей зачисление денег на расчетный счет магазина, бухгалтер сделает запись:

ДЕБЕТ 51 КРЕДИТ 57

– 100 000 руб. – деньги зачислены на расчетный счет.

Если организация переводит денежные средства в **иностранной валюте**, за время перевода официальный курс этой валюты может измениться.

В этом случае на счете 57 образуется курсовая разница, которую нужно отнести на счет 91 «Прочие доходы и расходы».

### **ПРИМЕР**

АО «Актив» переводит со своего текущего валютного счета в банке «Коммерческий» 1000 долларов США на валютный счет в банке «Кредитный». Курс доллара на дату списания средств со счета в банке «Коммерческий» – 28 руб./USD, на дату поступления в банк «Кредитный» – 28,1 руб./USD.

Бухгалтер «Актива» должен сделать проводки:

ДЕБЕТ 57 КРЕДИТ 52-1

– 28 000 руб. (1000 USD  $\times$  28 руб./USD) – списаны средства со счета в банке «Коммерческий»;

ДЕБЕТ 52-2 КРЕДИТ 57

– 28 100 руб. (1000 USD  $\times$  28,1 руб./USD) – зачислены средства на счет в банке «Кредитный»;

ДЕБЕТ 57 КРЕДИТ 91-1

– 100 руб. – отражена положительная курсовая разница.

# **Эквайринг**

В России многие покупатели-физлица оплачивают товары (работы, услуги) с помощью банковских карт, причем используют их как при обычной покупке в магазине, так и при покупке через Интернет в онлайн-магазинах.

Саму процедуру приема к оплате платежных карт в качестве средства оплаты товара, работ, услуг называют эквайринг.

Эквайринг осуществляет уполномоченный банк-эквайер, который устанавливает на предприятии платежный терминал (их называют POS-терминалы) или импринтер (он используются намного реже POS-терминалов).

Фирма может взять POS-терминал у банка в пользование или приобрести в собственность. В первом случае такое оборудование нужно отразить в учете за балансом (счет 001), а во втором провести как покупку основных средств (счет 01) или материалов (счет 10) в зависимости от его стоимости.

### **Процедура списания денег**

Сначала продавец проверяет, есть ли нужная для списания сумма на счете клиента. Для этого карту авторизируют – посылают запрос по коммуникационным сетям в банк (на этой стадии покупатель вводит личный код). Если средств на карте достаточно, то банк блокирует нужную сумму на счете клиента и передает код авторизации в торговую точку. Если же средств не хватает, то банк сгенерирует код отказа.

Далее происходит списание денег, и POS-терминал распечатывает подтверждающий это документ – слип. Слип распечатывается как минимум в 3 экземплярах – один для покупателя, второй для банка (передается инкассаторам) и третий для бухгалтерии. Слип, оставшийся в распоряжении фирмы, обязательно должен быть подписан покупателем.

Так как, при использовании платежных карт средства зачисляются на расчетный счет фирмы **не сразу**, то отразить в учете разницу во времени между оплатой покупателя и поступлением выручки в банк следует с использованием счета **57 «Переводы в пути».**

#### **ПРИМЕР**

Фирма «Интер-Актив» продает товары как за наличный расчет, так и с использованием платежных карт. В конце рабочего дня кассир сформировал Z-отчет, предположим, № 1522.

Общая сумма выручки составила 500 000 рублей (в т. ч. НДС – 76 271,19 руб.), в том числе:

- наличные денежные средства 320 000 рублей (в т. ч. НДС 48 813,56 руб.);
- безналичные денежные средства 180 000 рублей (в т. ч. НДС 27 457,63

руб.).

Бухгалтер сделал в учете следующие проводки:

ДЕБЕТ 50 КРЕДИТ 90 СУБСЧЕТ «ВЫРУЧКА»

- 320 000 руб. – поступила в кассу выручка от реализации товаров (Z-отчет № 1522); ДЕБЕТ 57 КРЕДИТ 90 СУБСЧЕТ «ВЫРУЧКА»

- 180 000 руб. – получена выручка от реализации товаров по платежным картам (Zотчет № 1522);

ДЕБЕТ 90 СУБСЧЕТ «НДС» КРЕДИТ 68

- 76 271,19 руб. – начислен НДС с реализации товаров;

На следующий день бухгалтер получил выписку из банка и отразил ее операции в учете:

ДЕБЕТ 51 КРЕДИТ 57

 $-177\,300\,$ руб. (180 000 руб. – (180 000 руб.  $\times 1,5\%$ )) – поступили денежные средства на счет организации по платежным картам за минусом комиссии банка;

ДЕБЕТ 91 КРЕДИТ 57

- 2700 руб. (180 000 руб.  $\times$  1,5%) – отражена комиссия банка в размере 1,5%.

## **Интернет-эквайринг**

Интернет-эквайринг позволяет принимать к оплате платежные карты через Интернет с использованием специально разработанного web-интерфейса. Чаще всего его используют интернет-магазины.

Чтобы клиенты интернет-магазина смогли расплатиться за товары (работы, услуги) по платежной карте, не отходя от компьютера (в режиме «онлайн»), вам нужно заключить договор интернет-эквайрига с одной из организаций (по вашему выбору):

- банком-эквайером;
- процессинговым центром;
- электронной платежной системой.

**Процессинговые центры** - это юридические лица, которые обеспечивают информационное и технологическое взаимодействие между участниками расчетов. Примеры процессингового центра: Мультикарта, PayOnline, SmartVista.

**Электронная платежная система** схожа с обычными платежными системами. Ее отличие – проведение всех платежей (транзакций) через Интернет. Примерами электронных платежных систем являются Яндекс ДЕНЬГИ, WebMoney, QIWI КОШЕЛЕК.

## **По схеме оплаты эти системы делятся на:**

• дебетовые (работающие с электронными чеками и цифровой наличностью);

• кредитные (работающие с платежными картами).

# **Интернет-эквайринг работает следующим образом:**

- клиент заходит на сайт интернет-магазина;
- клиент выбирает товар (работу, услугу);
- клиент нажимает кнопку «оплата картой»;

• клиент вводит персональные данные (имя, номер карты, телефон и др.):

• если тип подключения к интернет-эквайрингу прямой, то процедура ввода данных происходит на самом сайте;

• если тип подключения к интернет-эквайрингу защищенный, то клиент переходит с этого сайта на отдельную страницу поставщика интернет-эквайринга;

• клиент подтверждает платеж кнопкой «оплатить» (в этот момент происходит списание средств с его счета);

• банк зачисляет средства на расчетный счет вашей фирмы (обычно это происходит через 1-6 дней после оплаты клиента).

# **Интернет-эквайринг работает следующим образом:**

- клиент заходит на сайт интернет-магазина;
- клиент выбирает товар (работу, услугу);
- клиент нажимает кнопку «оплата картой»;

• клиент вводит персональные данные (имя, номер карты, телефон и др.):

• если тип подключения к интернет-эквайрингу прямой, то процедура ввода данных происходит на самом сайте;

• если тип подключения к интернет-эквайрингу защищенный, то клиент переходит с этого сайта на отдельную страницу поставщика интернет-эквайринга;

• клиент подтверждает платеж кнопкой «оплатить» (в этот момент происходит списание средств с его счета);

• банк зачисляет средства на расчетный счет вашей фирмы (обычно это происходит через 1-6 дней после оплаты клиента).

**Корреспонденция счетов** при интернет-эквайринге точно такая же, как при обычном эквайринге с использованием счета 57«Переводы в пути».

**По дебету счета**

| Дебет | Кредит   | Содержание хозяйственной операции                                                                                                    |
|-------|----------|----------------------------------------------------------------------------------------------------|
| 57    | 50       | Наличные денежные средства внесены в сберегательную кассу<br>(кассу почтового отделения) для перевода контрагенту                                                                       |
| 57    | 51       | Денежные средства с расчетного счета направлены на покупку<br>иностранной валюты                                                                                                    |
| 57    | 52       | Иностранная валюта перечислена для продажи (конвертации в<br>py5 <sub>JH</sub>                                                                                                    |
| 57    | 62       | Покупатель внес аванс под предстоящую поставку готовой<br>продукции (товаров, выполнения работ, оказания услуг) через<br>сберегательную кассу (почтовое отделение)                      |
| 57    | $76-1$   | Страховое возмещение внесено в кассу кредитной организации, но<br>не зачислено на расчетный счет организации                                                                            |
| 57    | $76 - 2$ | Денежные средства по признанной (присужденной) претензии<br>внесены в кассу кредитной организации, но не зачислены на<br>расчетный счет                                                 |
| 57    | $76 - 3$ | Денежные средства в счет причитающихся организации дивидендов<br>(доходов) от участия в других организациях внесены в кассу<br>кредитной организации, но не зачислены на расчетный счет |

**По дебету счета**

| Дебет | Кредит   | Содержание хозяйственной операции                                                                                                    |
|-------|----------|----------------------------------------------------------------------------------------------------|
| 57    | $79-2$   | Денежные средства внесены в кассу кредитной организации<br>филиалом, выделенным на отдельный баланс, но не зачислены на<br>расчетный счет головного отделения организации (в учете головного<br>отделения организации) |
| 57    | $79-2$   | Денежные средства внесены в кассу кредитной организации<br>головным отделением организации, но не зачислены на расчетный<br>счет филиала, выделенного на отдельный баланс (в учете филиала)                            |
| 57    | $90 - 1$ | Денежные средства за проданную продукцию (товары, работы,<br>услуги) поступили в кассу кредитной организации, но не зачислены<br>на расчетный счет организации                                                         |
| 57    | $90-1$   | Отражена выручка от реализации товаров (работ, услуг) оплаченных<br>платежной картой                                                                                                    |
| 57    | $91 - 1$ | Средства от продажи прочего имущества, доходы, поступившие в<br>кассу кредитной организации, но не зачисленные на расчетный счет,<br>отражены в составе прочих доходов                                                 |

# **По кредиту счета**

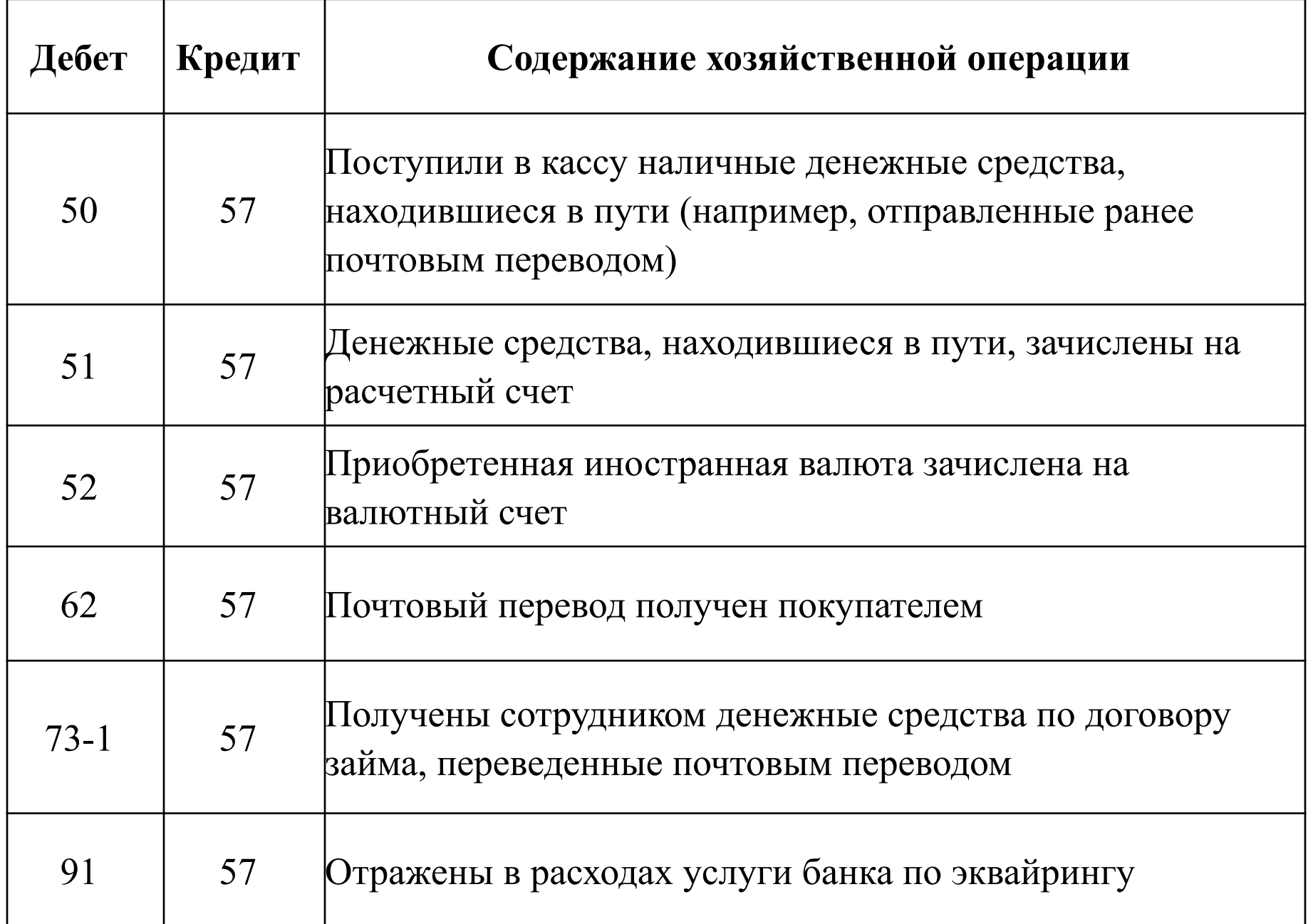